### **Version 5.2 DVGW (DE) Stand 01.10.2010 basierend auf EASEE-Gas/EDIG@S Version 4.0**

## **DVGW - Nachrichtenbeschreibung**

## **ALOCAT**

## **zur Übermittlung von Allokationsnachrichten**

**Herausgegeben vom**

**DVGW Deutscher Verein des Gas- und Wasserfaches e.V. - Technischwissenschaftlicher Verein - Bonn**

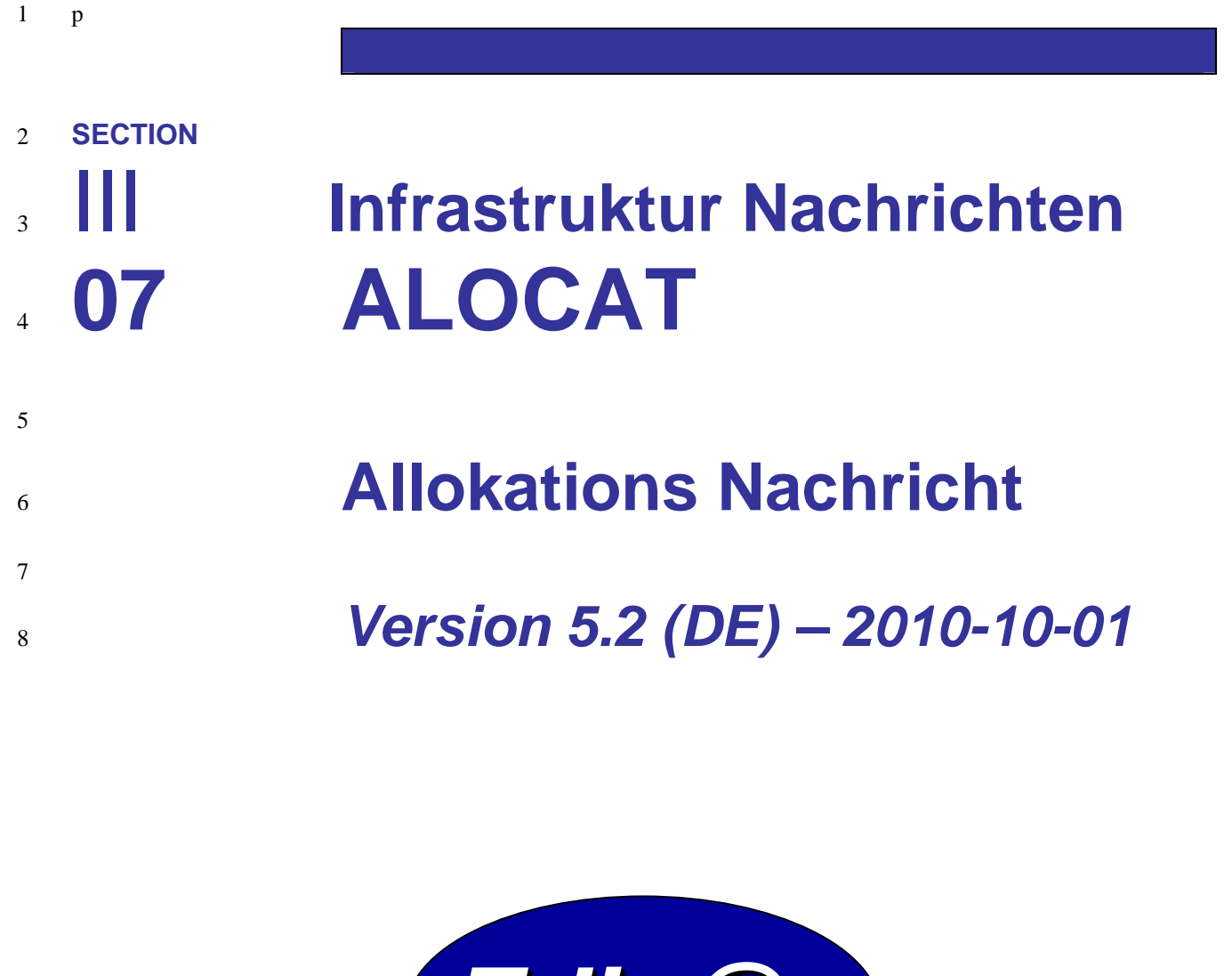

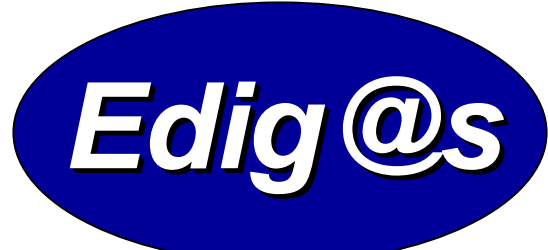

# *EASEE-gas/Edig@s Workgroup*

- *Deutschsprachige Fassung unter besonderer*
- *Berücksichtigung des innerdeutschen Gasmarktes ab 01.10.2008*
- *Zur Umsetzung bitte unbedingt die Hinweise im Änderungsnachweis am Ende des Dokumentes beachten!*
- *Zur Verfügung gestellt durch den DVGW*

### **COPYRIGHT & HAFTUNG**

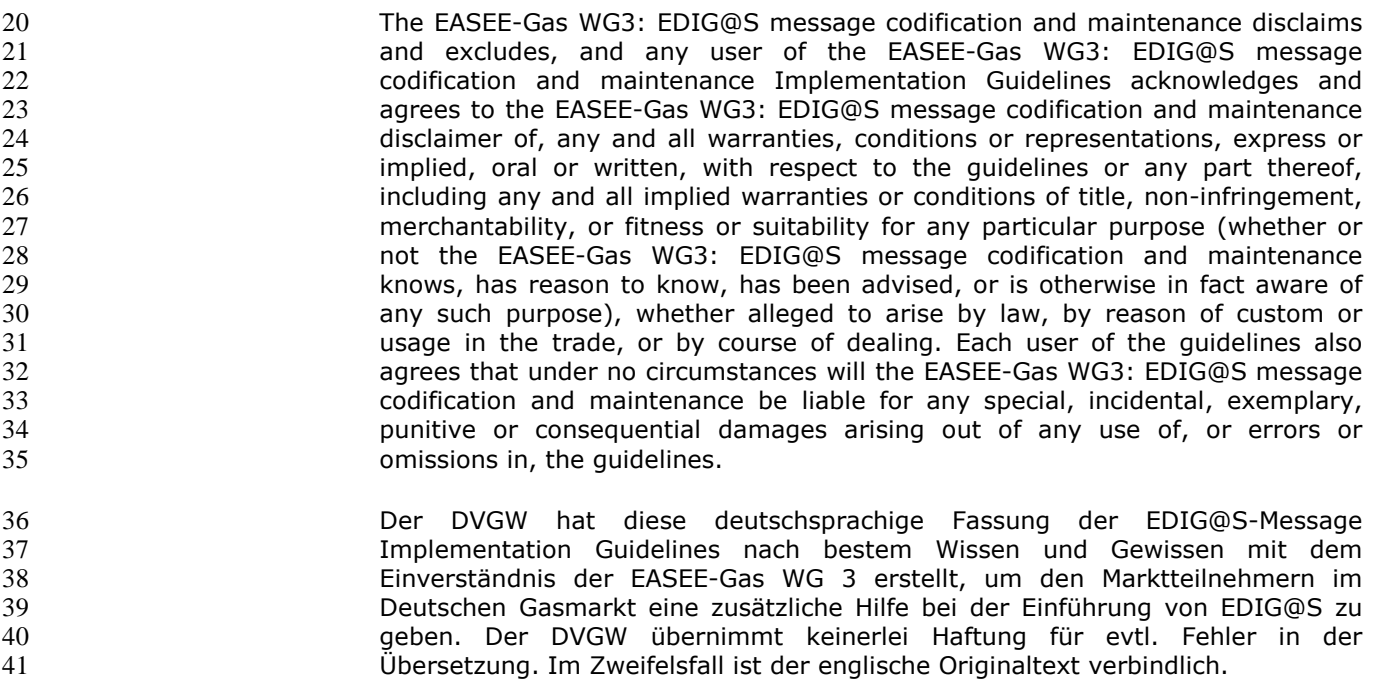

#### **INHALT**  $42\,$

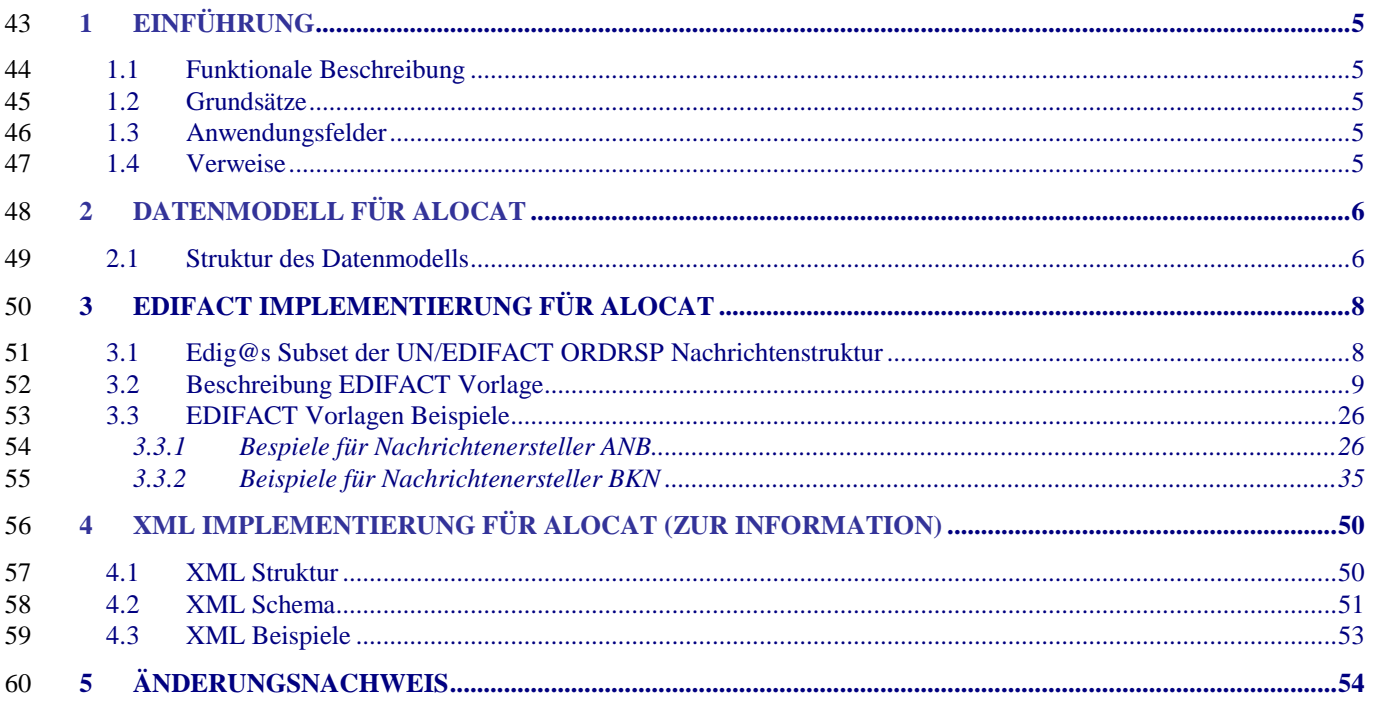

### **1 EINFÜHRUNG**

 Dieses Dokument stellt die Definition der Edig@s Allocation – ALOCAT – Nachricht, einer angepasste Teilmenge der EDIFACT UNSM Purchase Order Response Nachricht (ORDRSP) dar, zum Gebrauch für den Elektronischen Datenaustausch (EDI) in der Gaswirtschaft. Es wird besonders auf Erfordernisse und Rollen in der Deutschen Gaswirtschaft Bezug genommen

 **Es wird unbedingt empfohlen, die Einführung zu den Edig@s Implementierungs-Richtlinien (MIG) vor der Implementierung einer Vorlage zu lesen, da sie einige grundsätzliche Regeln für alle Edig@s Nachrichten enthält.**

### **1.1 FUNKTIONALE BESCHREIBUNG**

bereitgestellt werden.

 Verschiedene Marktteilnehmer sind beim Transport von Erdgas beteiligt. Die Ermittlung/Festlegung der Mengen für jeden einzelnen am Gasfluss Beteiligten erfolgt durch den Allokations-Prozeß. Der für den Ein-/Ausspeisepunkt zuständige (Netz-)Betreiber führt diese Allokation nach einem abgestimmten Verfahren durch. Dieses berücksichtigt unter anderem die gemessenen Mengen, die nominierten Mengen und die abgestimmten Allokationsregeln für den Allokationszeitraum. Das Ergebnis der Allokation kann den jeweiligen Beteiligten als Information über die ALOCAT Nachricht

84 Sammation wird von den Beteiligten u.a. dazu genutzt, ihre aktuellen und and the surfation field as alterio<br>85 Sammati zukünftigen Gasflüsse im Gleichgewicht zu halten. zukünftigen Gasflüsse im Gleichgewicht zu halten.

 **Die gegenwärtige Beschreibung dieser Nachricht in dieser Implementierungs-Richtlinie spiegelt die ab dem 1.10.2008 gewünschte Verwendung in der Gaswirtschaft wider. Sie schließt jedoch nicht eine Verwendung zwischen anderen als in dieser Beschreibung genannten Marktteilnehmern aus. Das Kriterium für die Verwendung sollte die Funktionalität und nicht die Beteiligten sein.**

### **1.2 GRUNDSÄTZE**

 

93 Die ALOCAT Nachricht wird ausgetauscht, um Marktteilnehmer über die von<br>94 Die Ehnen in Anspruch genommenen Mengen zu informieren. Ihnen in Anspruch genommenen Mengen zu informieren.

### **1.3 ANWENDUNGSFELDER**

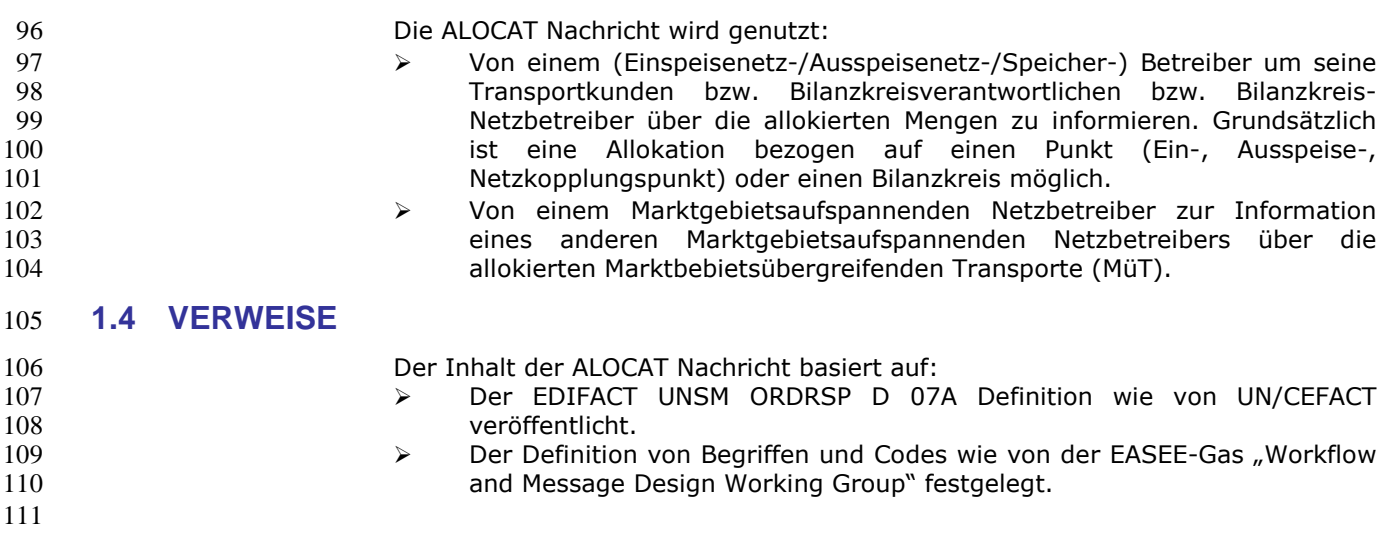

### **2 DATENMODELL FÜR ALOCAT**

### **2.1 Struktur des Datenmodells**

- **Achtung: Das Datenmodell stellt die Daten so dar, wie sie für die Abwicklung der Prozesse benötigt werden. Auf Grund von Abhängigkeiten in der EDIFACT-Nachrichtenstruktur kann es vorkommen, dass zusätzliche, eigentlich redundante, Informationen übermittelt werden müssen. Deshalb sollte auf jeden Fall auch das Branching Diagram zusätzlich betrachtet werden.**
- 

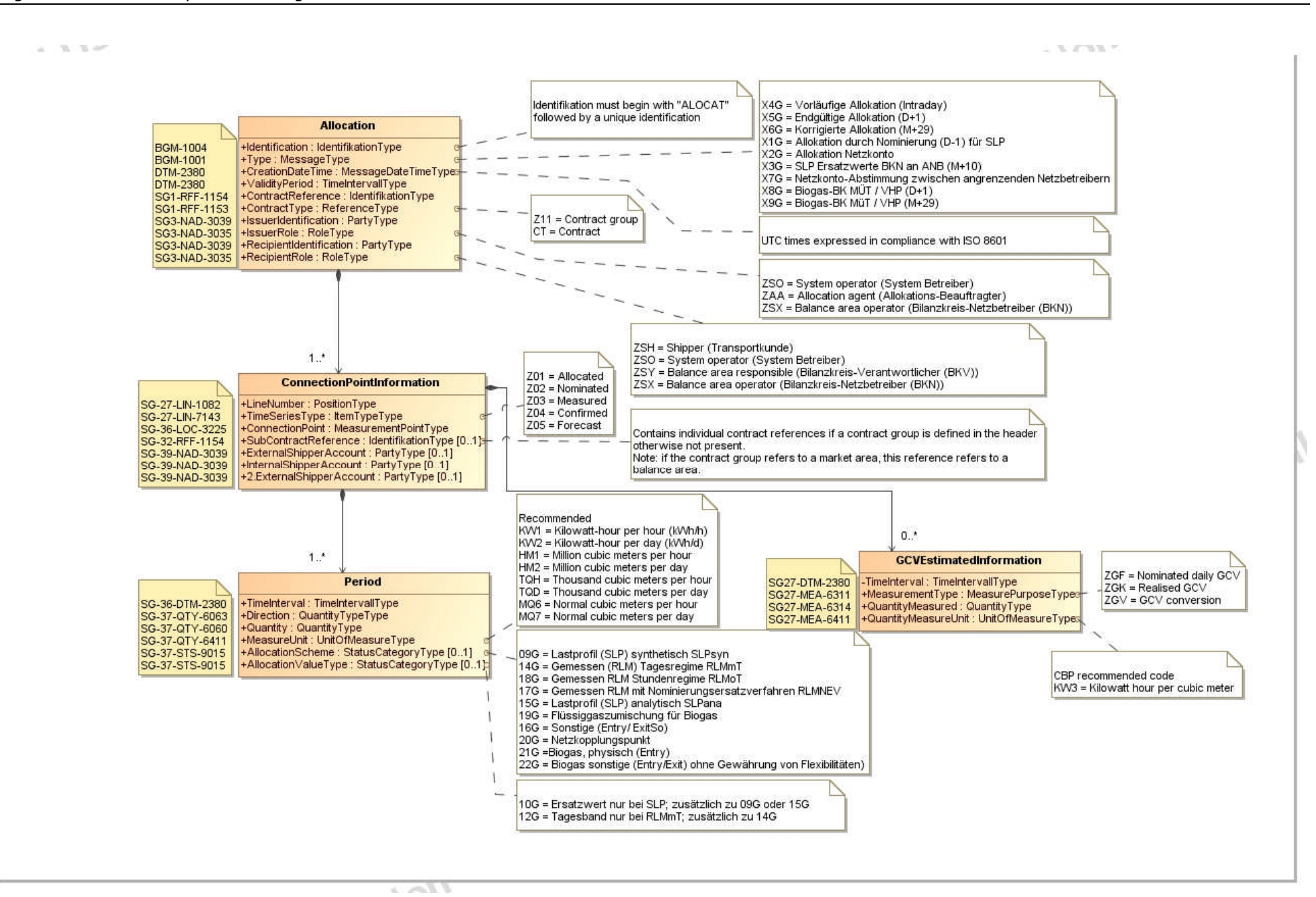

### 120 **3 EDIFACT IMPLEMENTIERUNG FÜR ALOCAT**

### 121 **3.1 Edig@s Subset der UN/EDIFACT ORDRSP Nachrichtenstruktur**

122 Die ALOCAT Vorlage basiert auf der UN/EDIFACT ORDRSP Nachricht. Nachfolgende Struktur beschreibt die Verwendung der Segmente in dieser Vorlage. 123 Fettgedruckte Werte kennzeichnen Abweichungen von der Originalnachricht

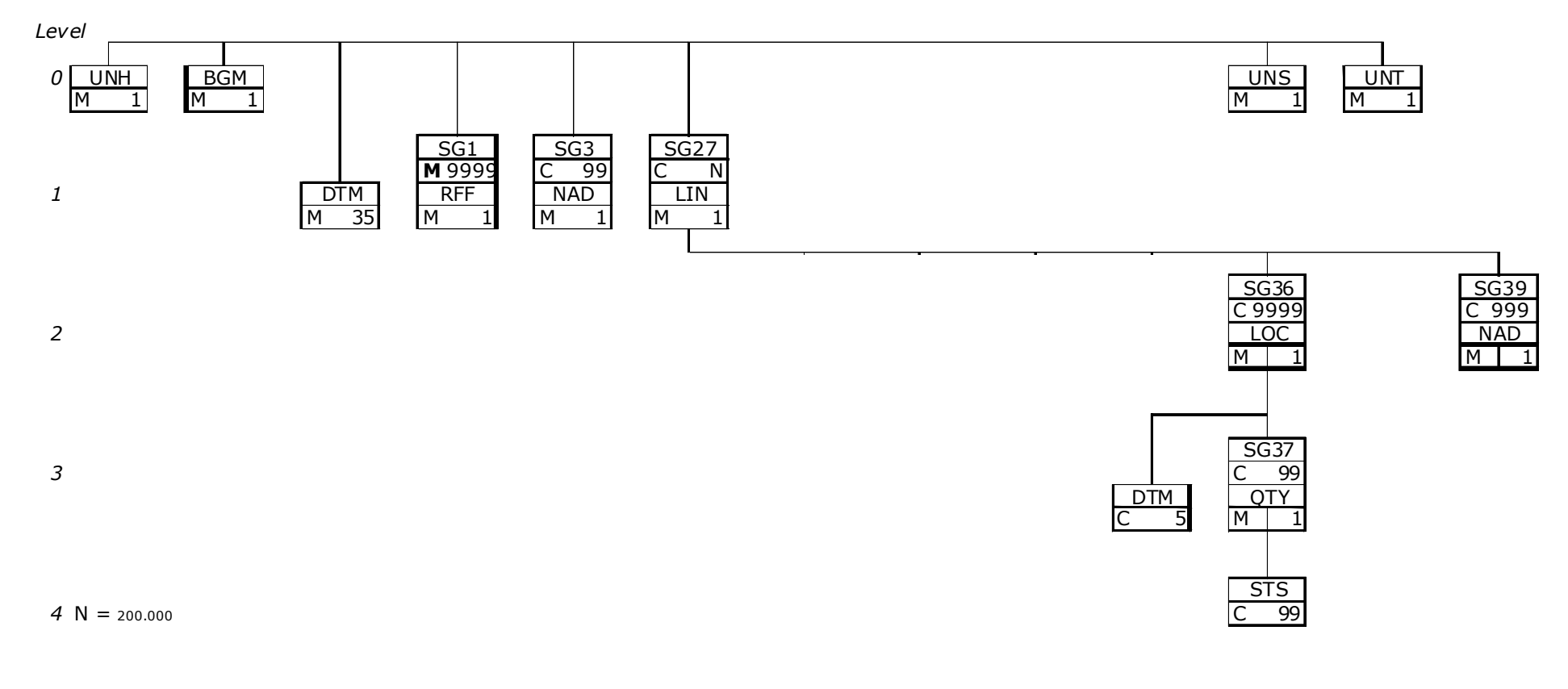

125

### 126 **3.2 Beschreibung EDIFACT Vorlage**

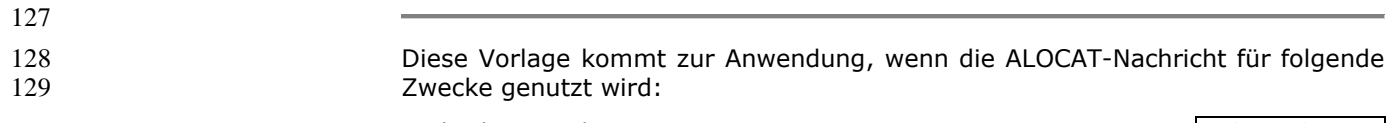

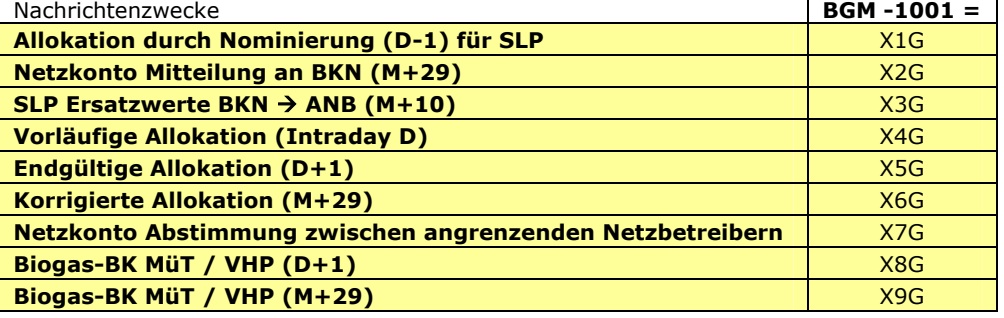

131 Die Segmente werden in verkürzter Form dargestellt. Eine vollständige Beschreibung der 132 Segmente ist in EDIG@S-MIG section V Segment Directory verfügbar. Deutsche Übersetzung nur für genutzte Segmente.

### 134 **KOPFBEREICH**

136 Der Inhalt der UN/EDIFACT Austausch Segmente UNB/UNZ ist in der allgemeinen Einführung beschrieben. Das 137 Grundprinzip des Edig@s-Nachrichtenaustausches ist, dass **nur eine Nachricht** pro Übertragung gesendet wird.

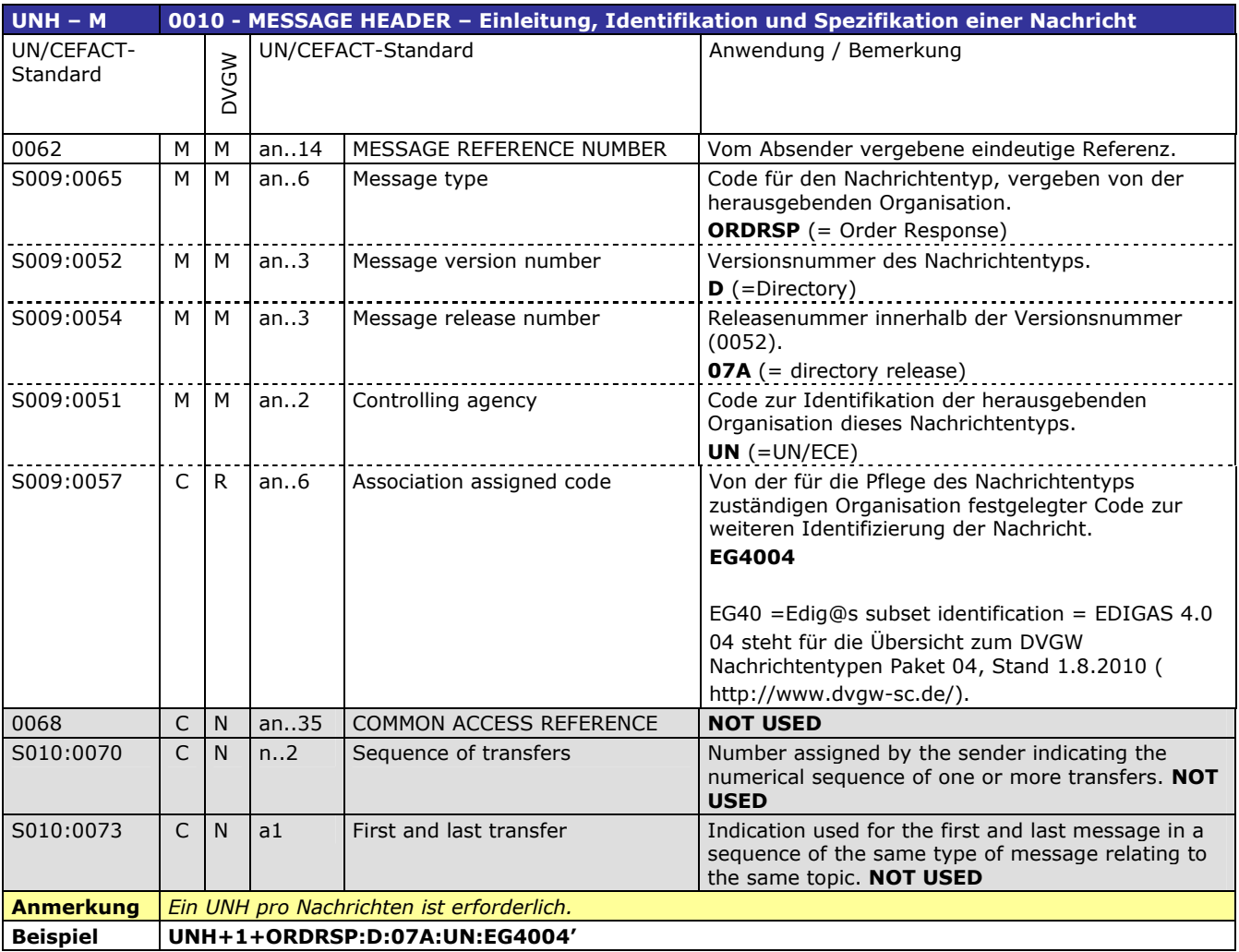

139

138

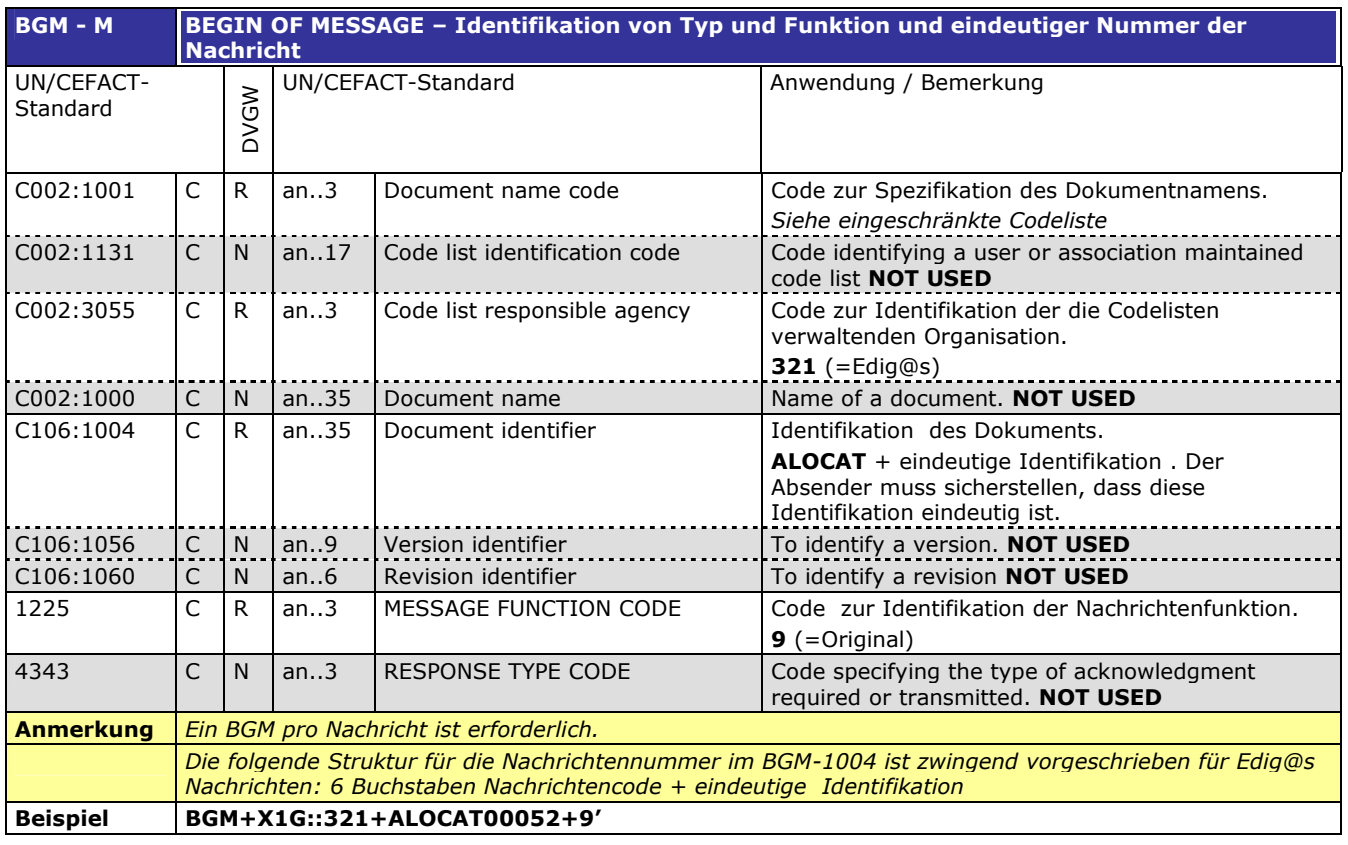

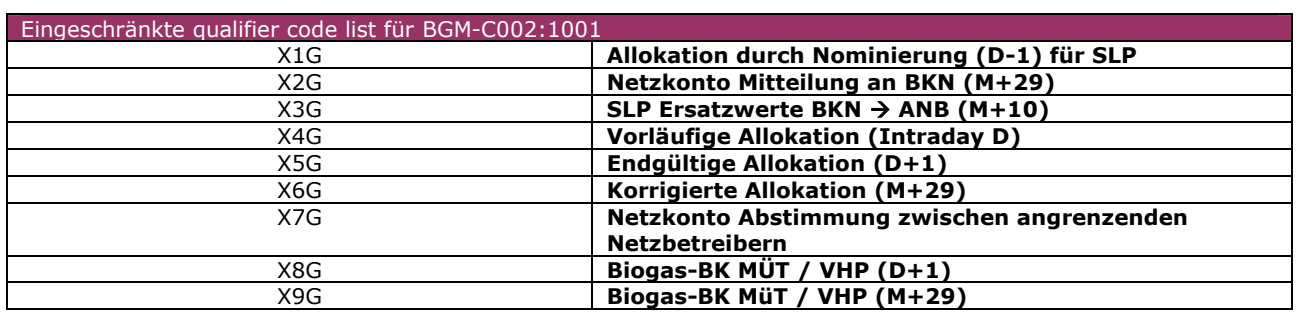

**Beispiel DTM+137:200309051506:203'**

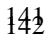

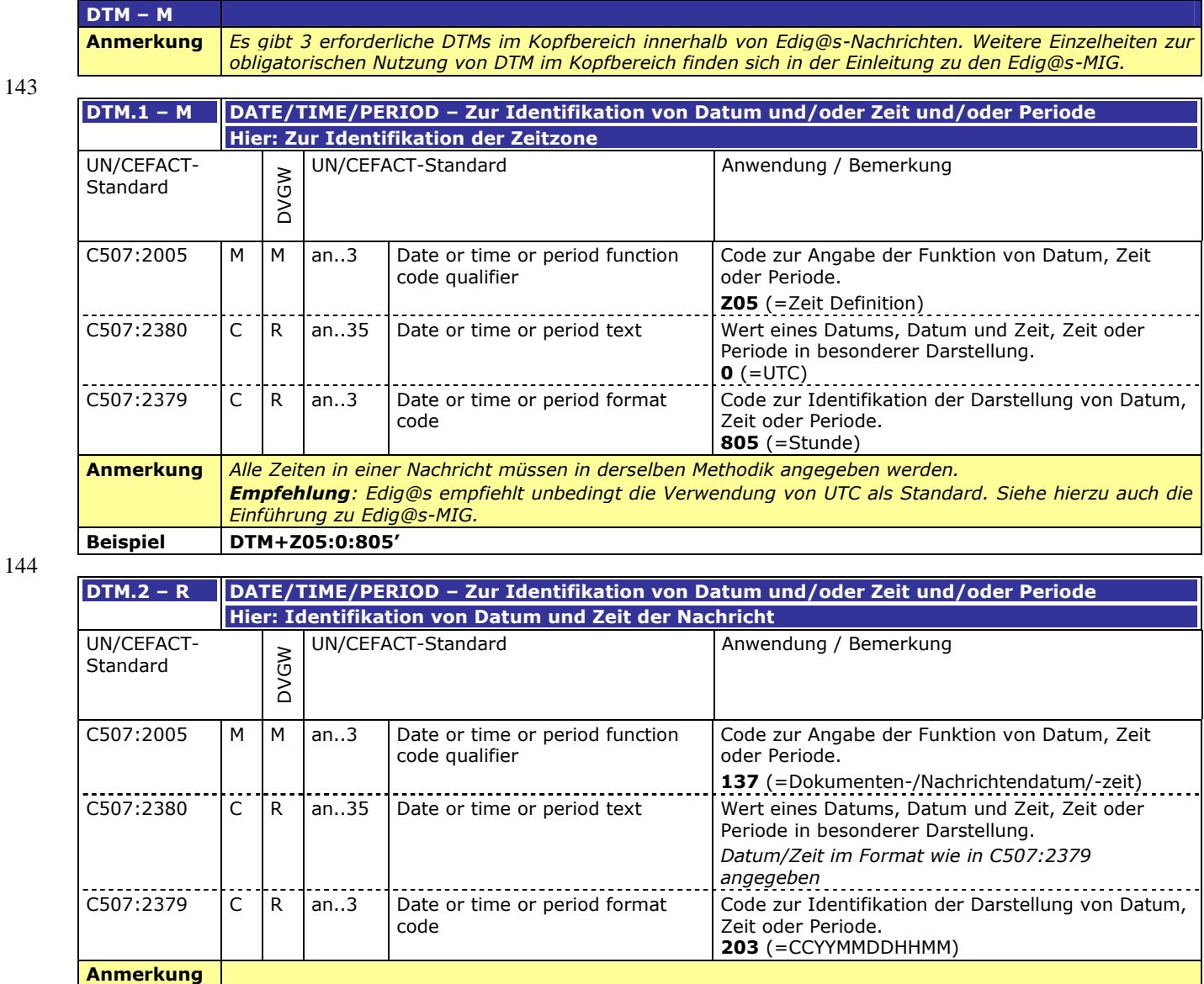

145

144

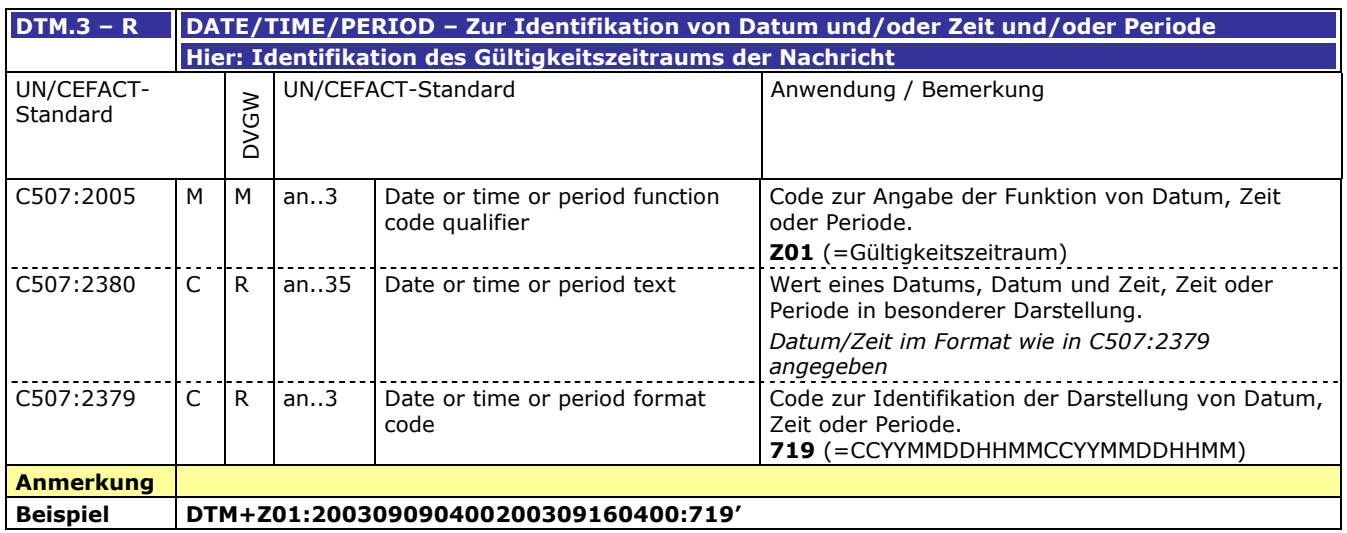

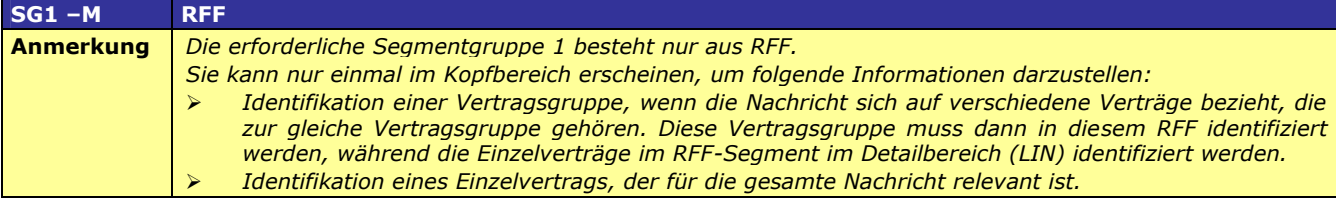

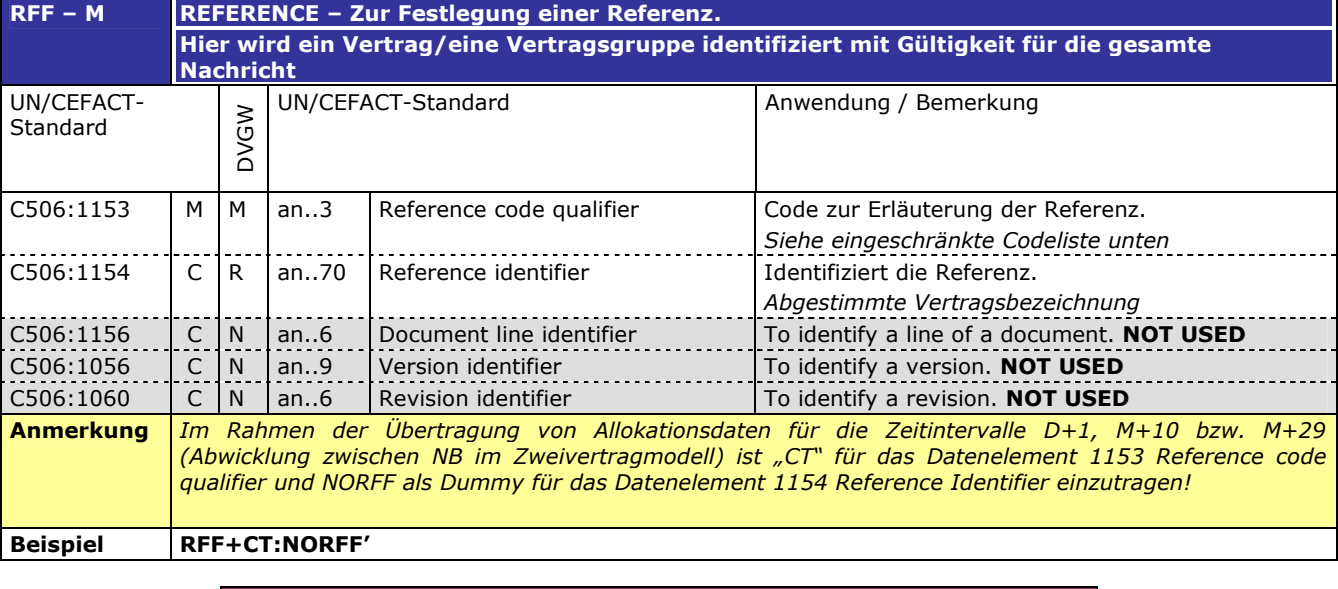

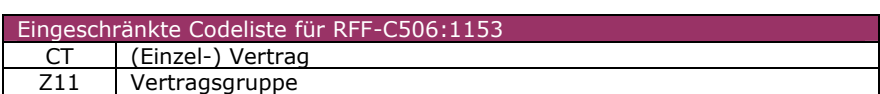

150

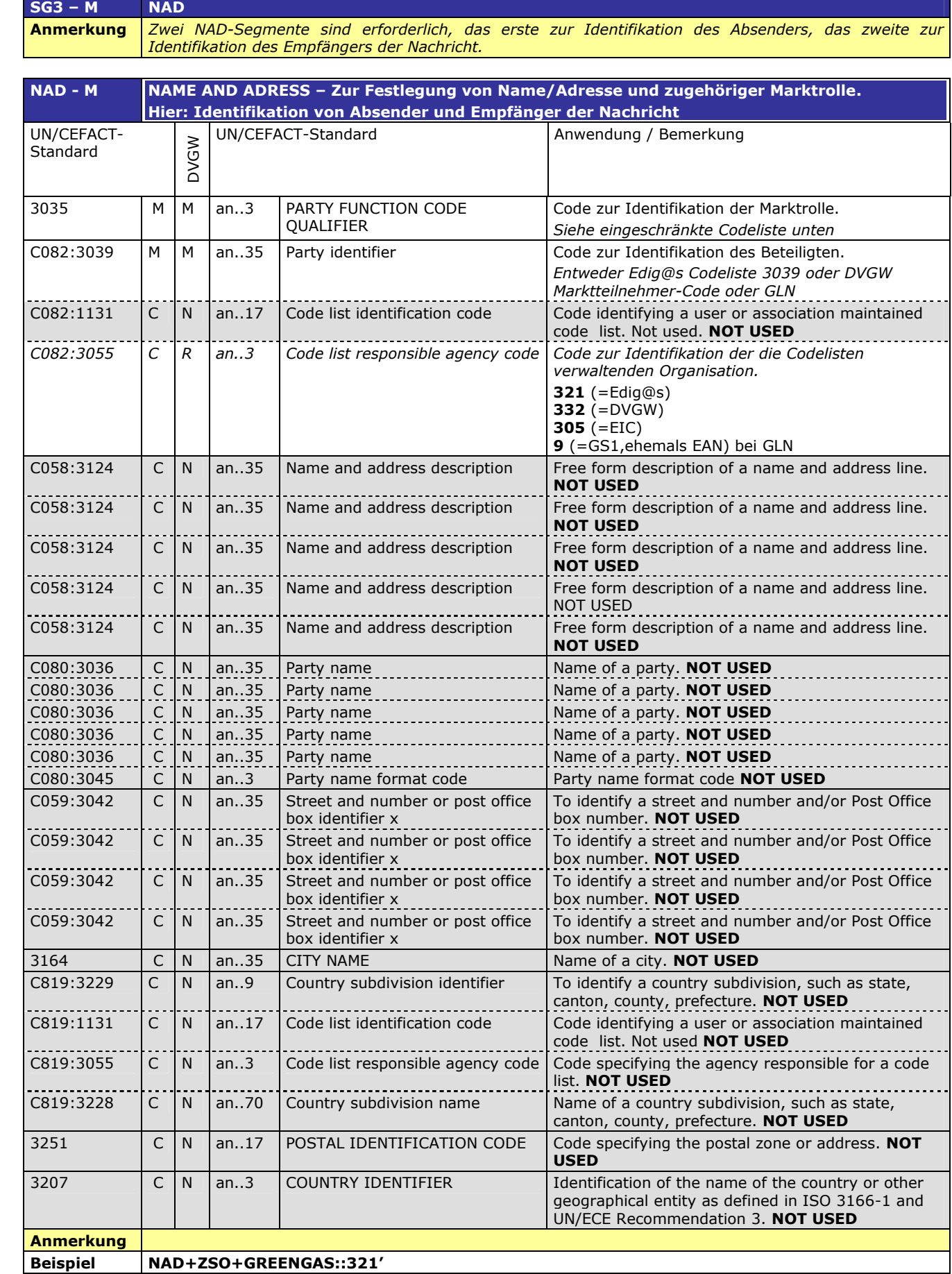

151

Eingeschränkte Codeliste für NAD-3035 für Absender der Nachricht

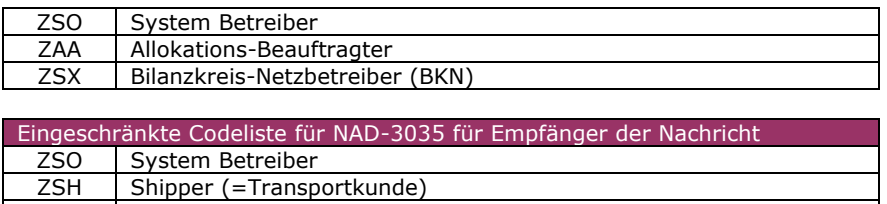

ZSY | Bilanzkreis-Verantwortlicher (BKV)

### 153 **DETAIL BEREICH**

154 155

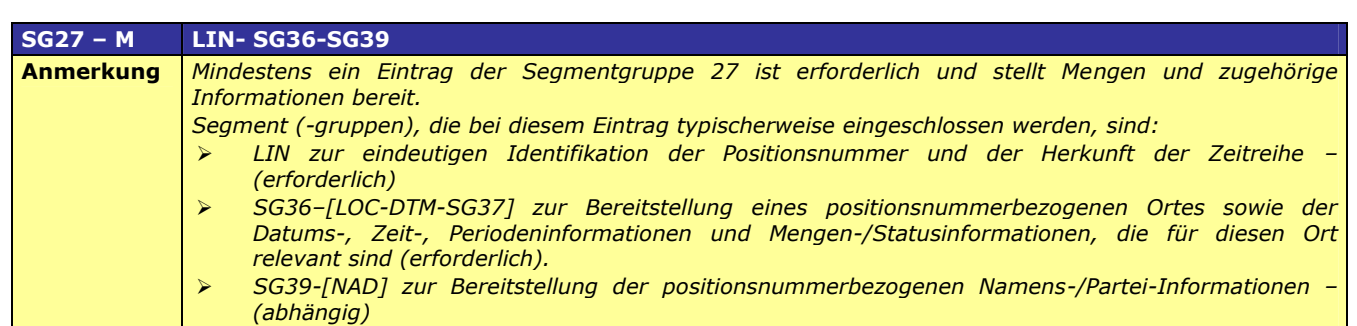

156

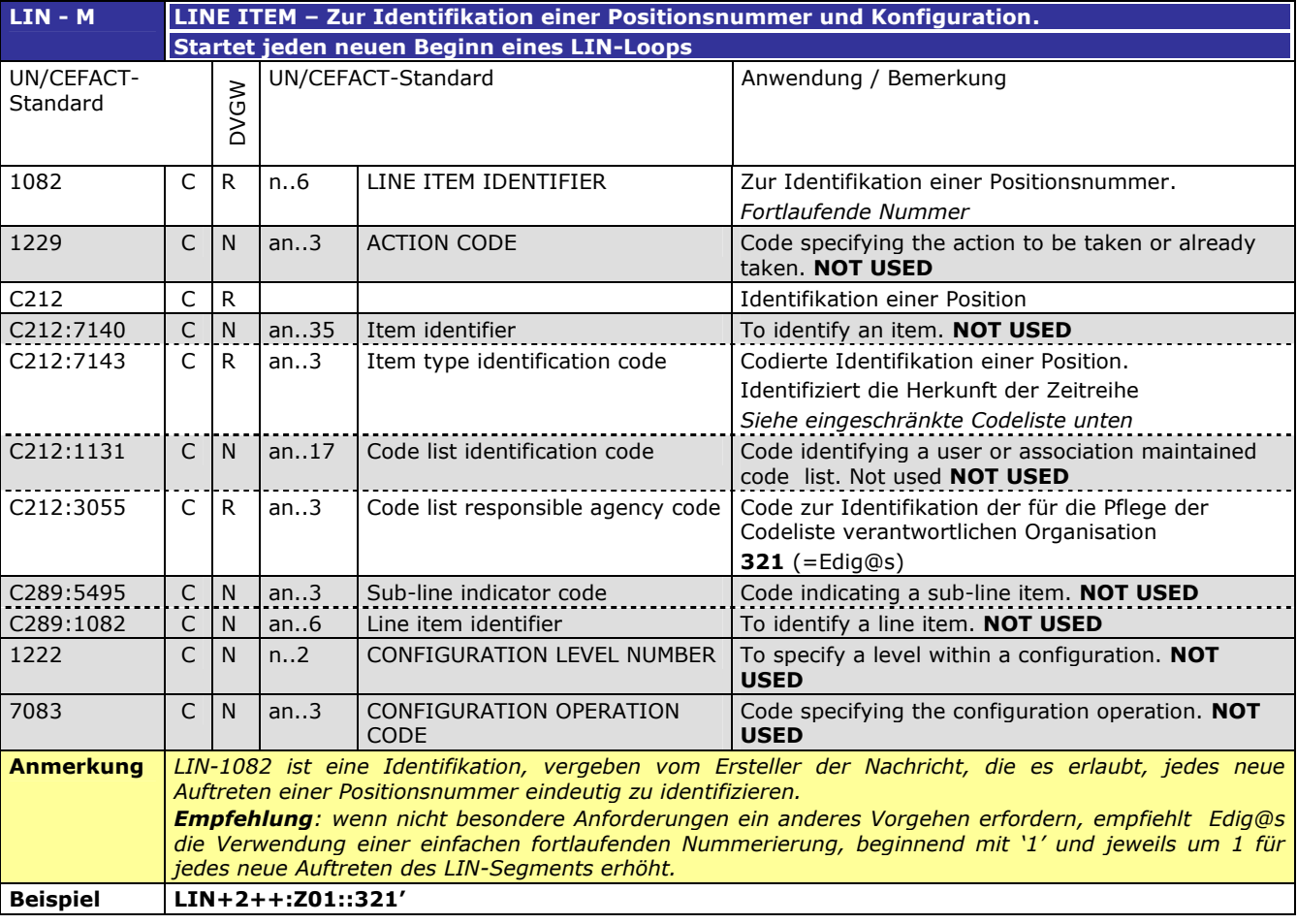

157

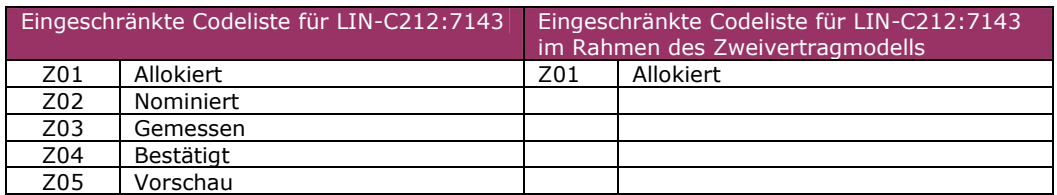

158

159

160

161

162

163

164

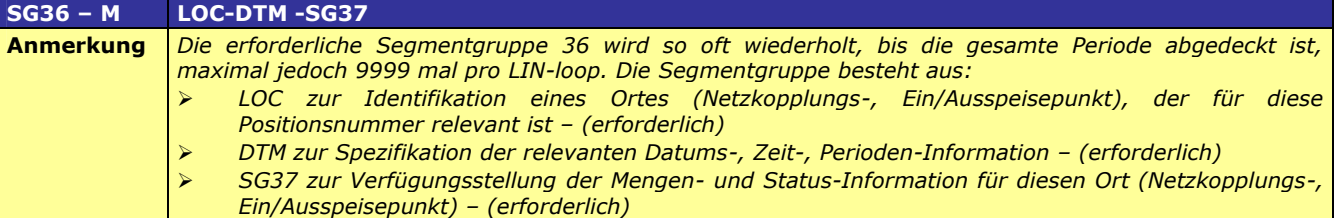

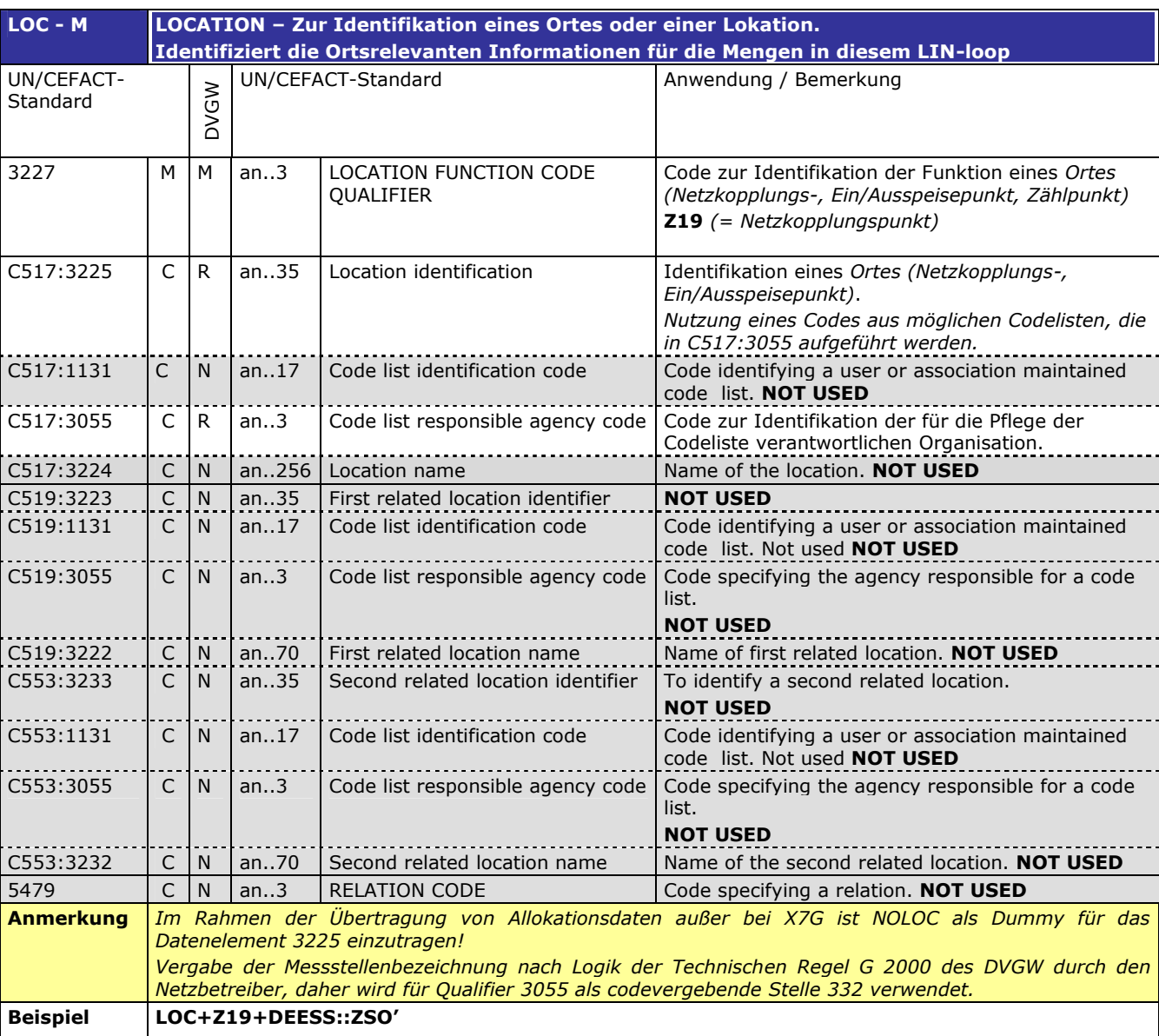

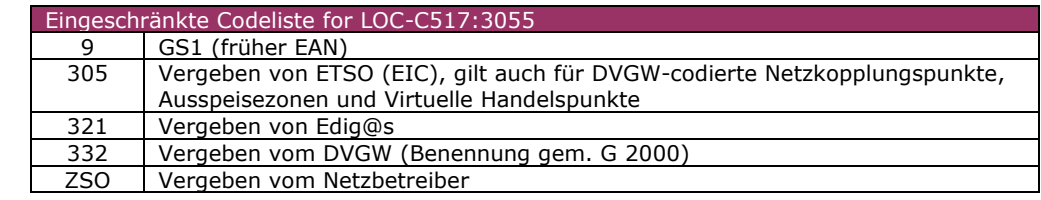

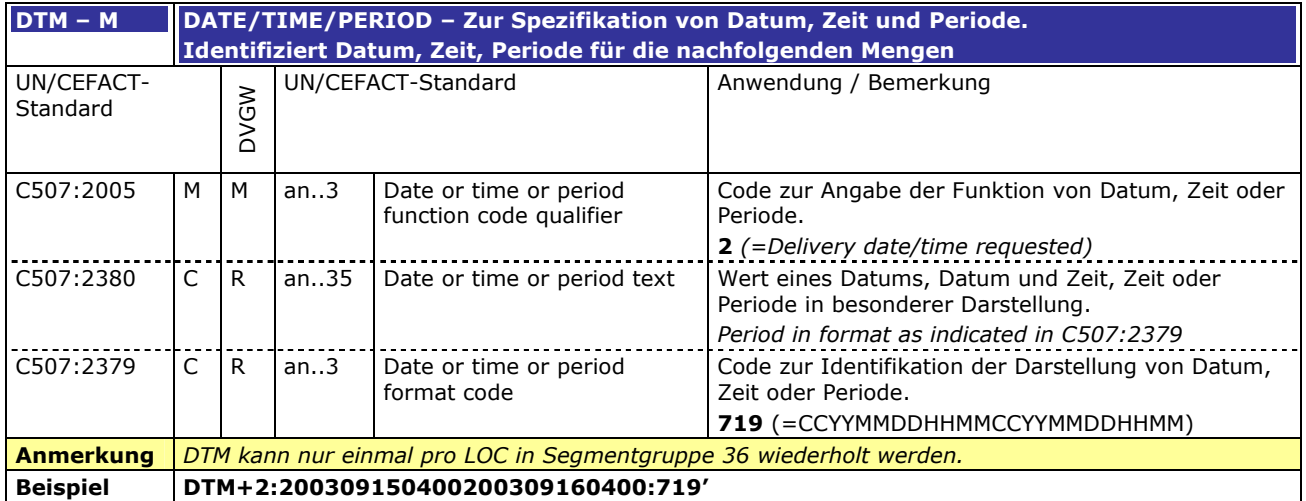

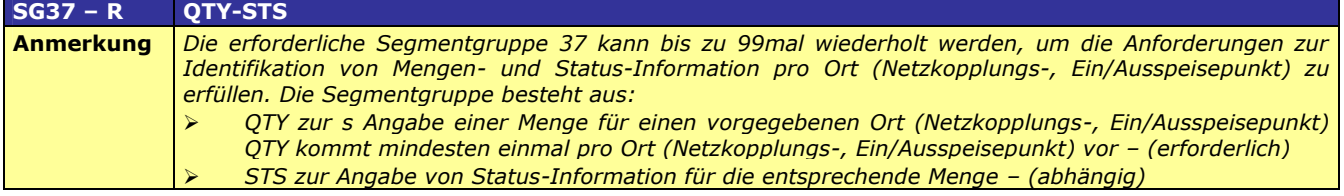

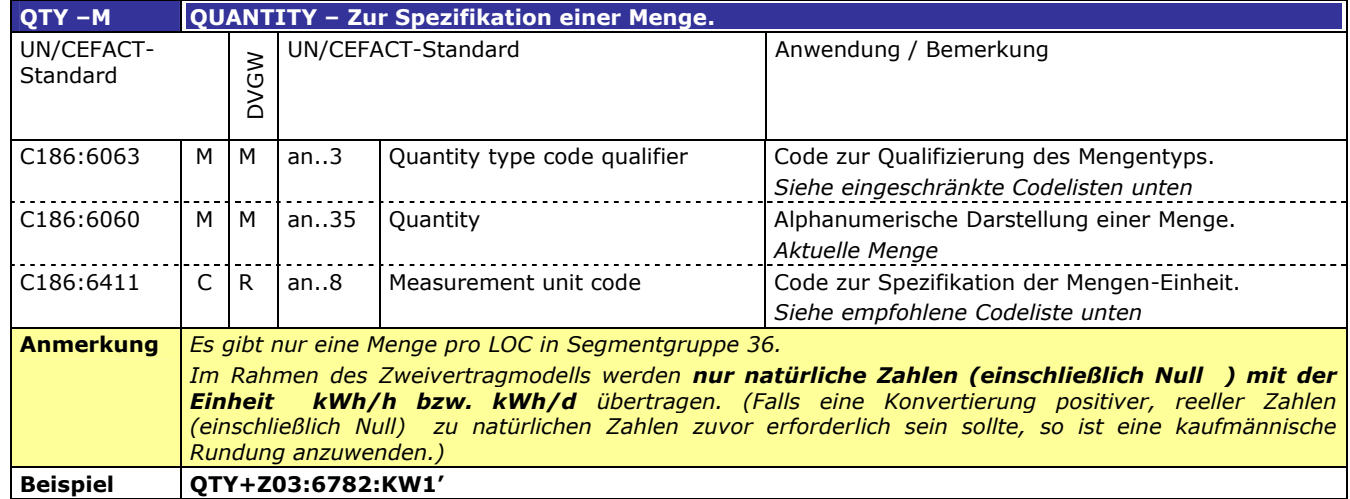

### 171

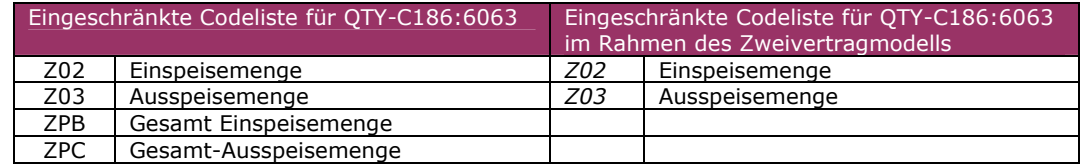

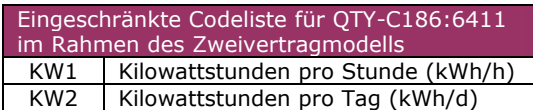

172

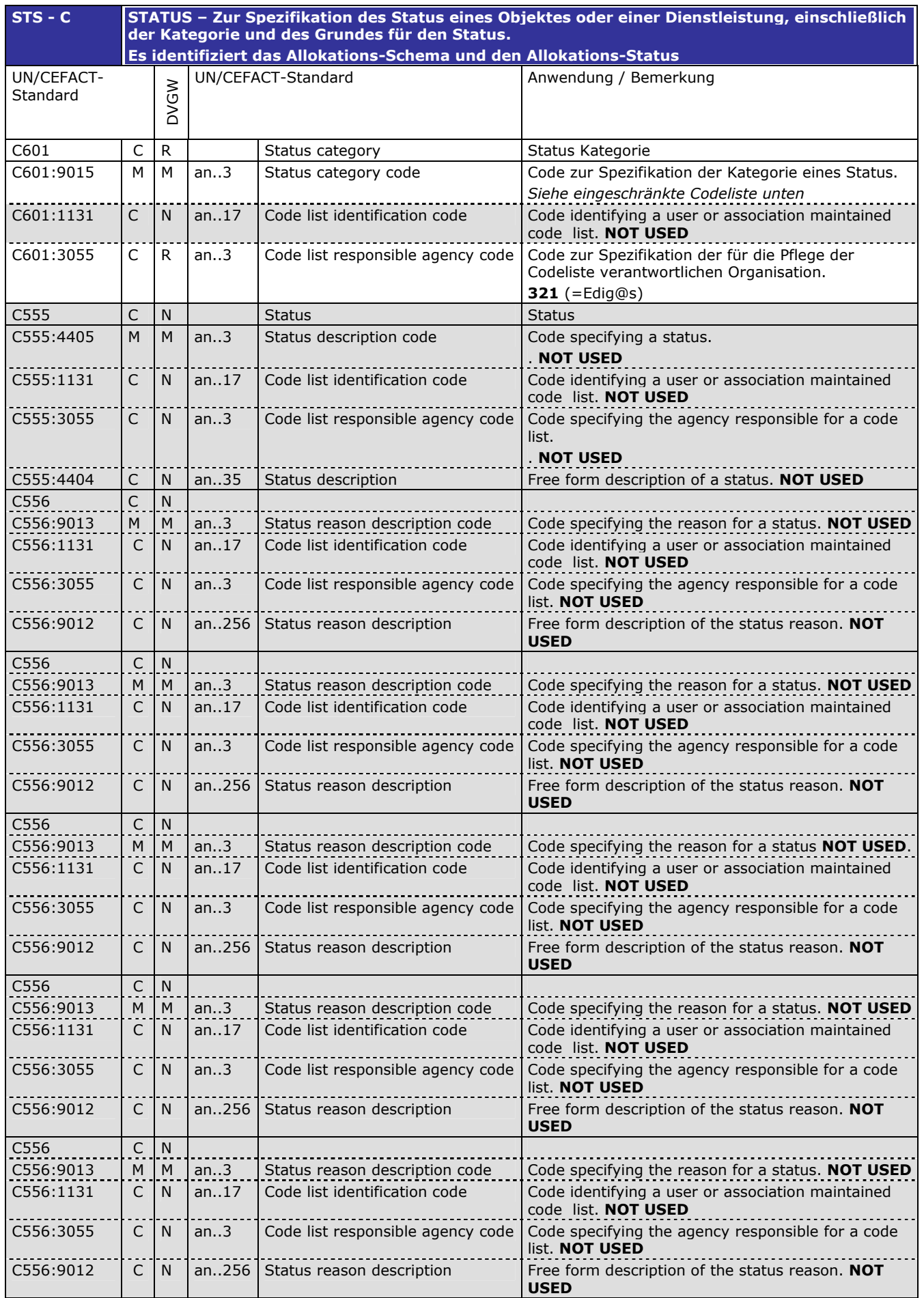

**Anmerkung** *Im Rahmen der Übertragung von Allokationsdaten (Abwicklung im Zweivertragmodell) ist es nicht zulässig, den STATUS pro LIN-Segmentgruppe 27 zu ändern! Bei zusätzlicher Verwendung des Codes 10G (zur Ersatzwertkennzeichnung) im Datenelement 9015 muss dieser nicht für das gesamte LIN-Segmentgruppe 27 verwendet werden (Anwendung ggf. bei M+10).* **Beispiel STS+09G::321'**

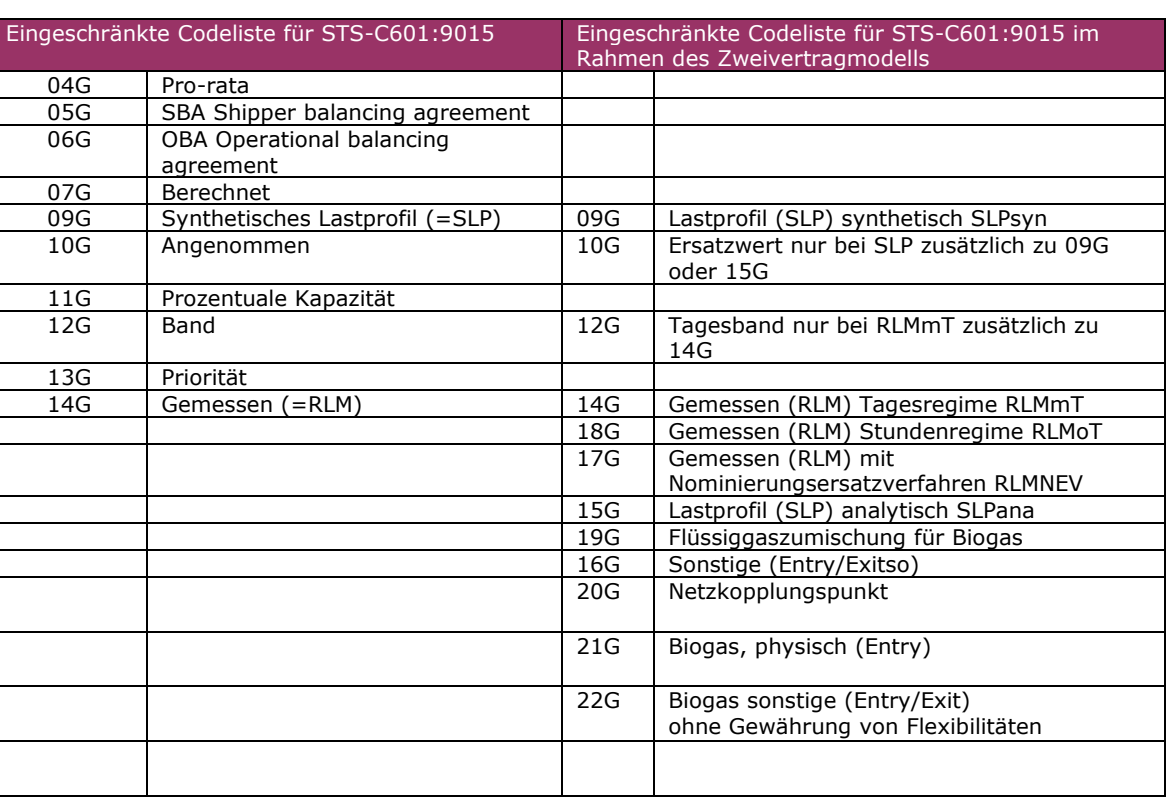

Eine Zeitreihe wird eindeutig gekennzeichnet durch eine Kombination aus Status und Quantity Qualifier Zulässige Kombinationen sind mit X markiert

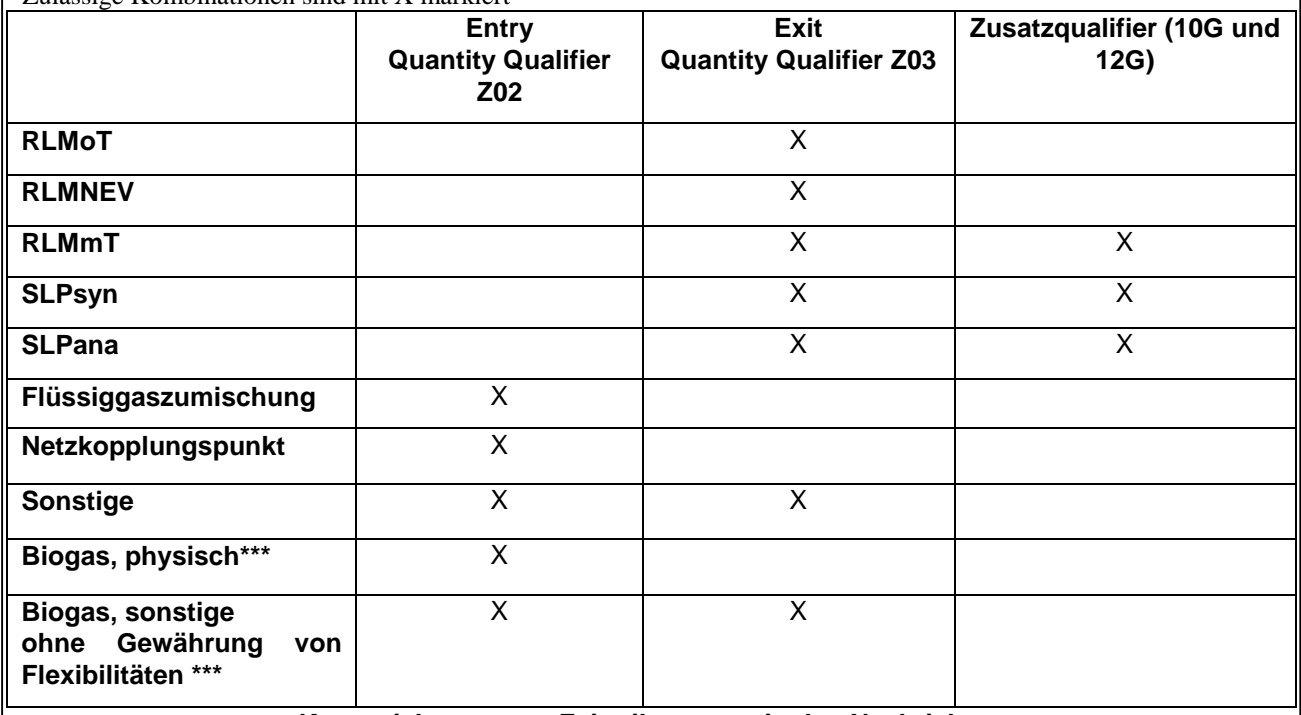

### **Kennzeichnung von Zeitreihentypen in den Nachrichten**

**\*\*\*** Biogas, physisch (21G) ist in den Nachrichten mit dem BGM-Typ X5G und X6G im Falle von physikalischer Einspeisung vorzusehen.

Biogas sonstige ohne Gewährung von Flexibilitäten (22G) ist in den Nachrichten mit dem BGM-Typ X8G und X9G im Falle von marktgebietsüberschreitendem Transport von Biogas (Übertragung von Biogasmengen am MÜT ) zu verwenden.

Bei der Meldung von BKN an BKV (BGM-Typ X8G und X9G) werden auch am Virtuellen Handelspunkt (VHP) gehandelte Biogasmengen mit dem Kennzeichen 22G versendet.

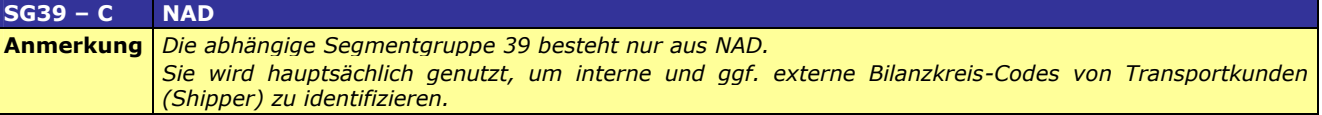

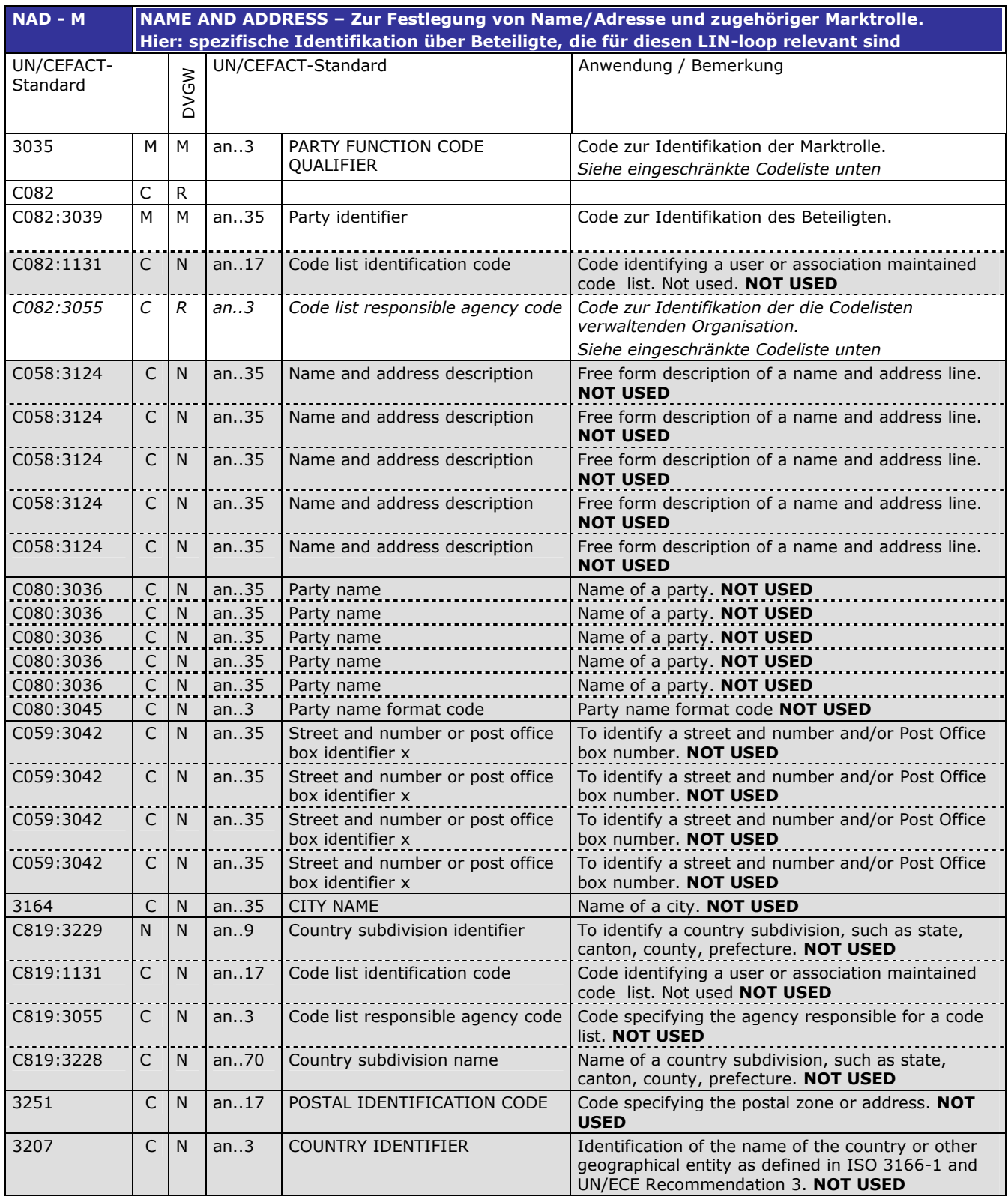

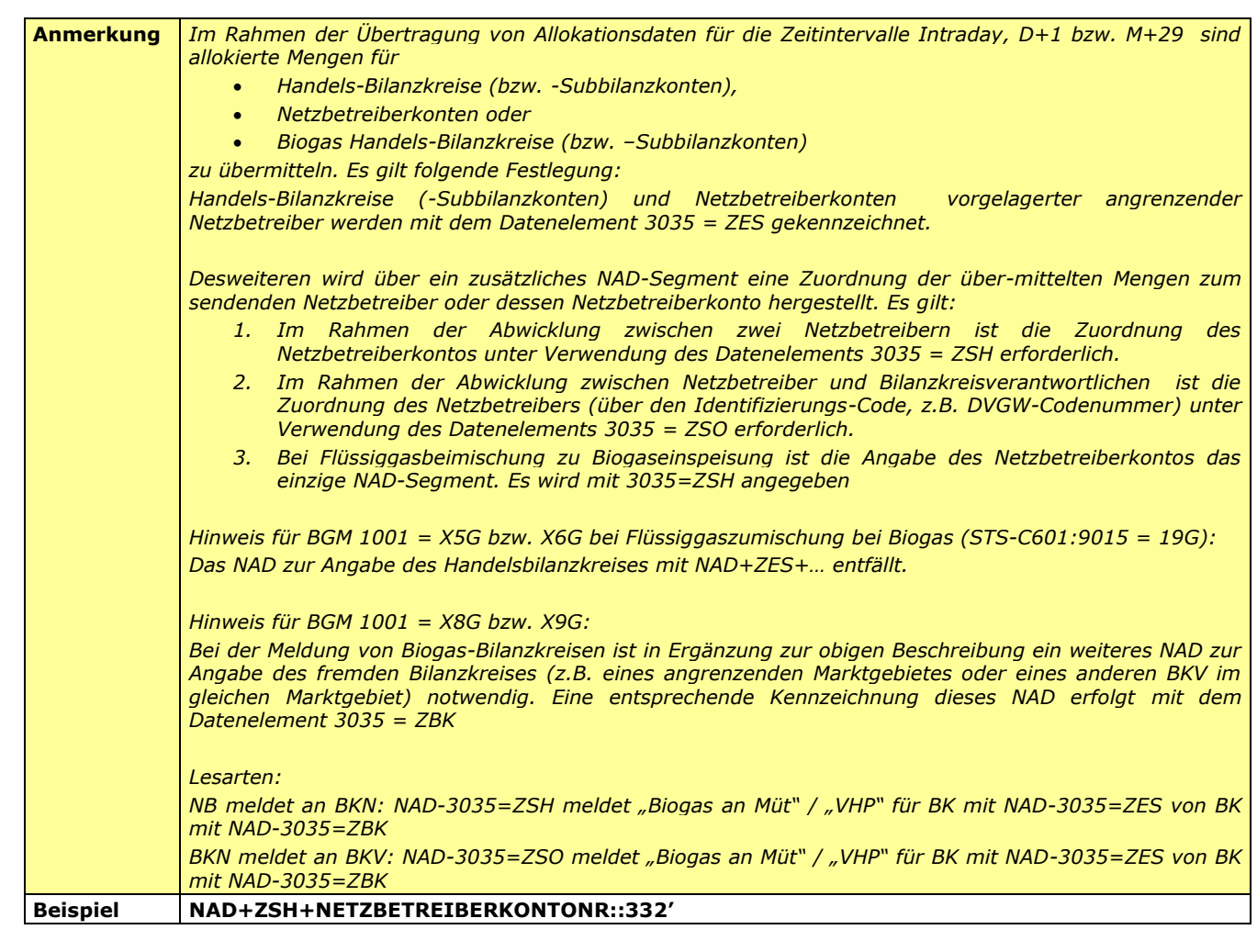

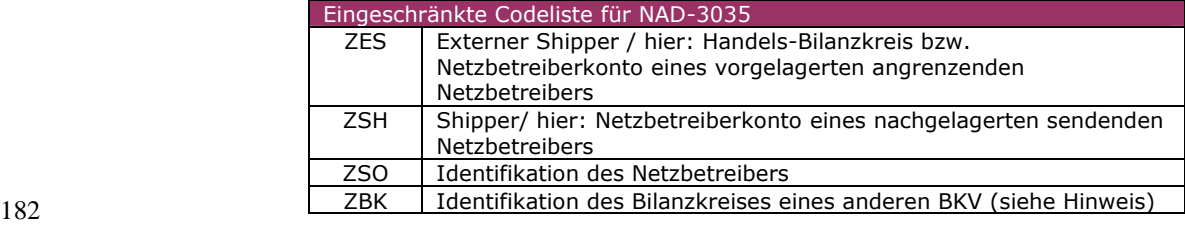

183

188

189

190

191 192

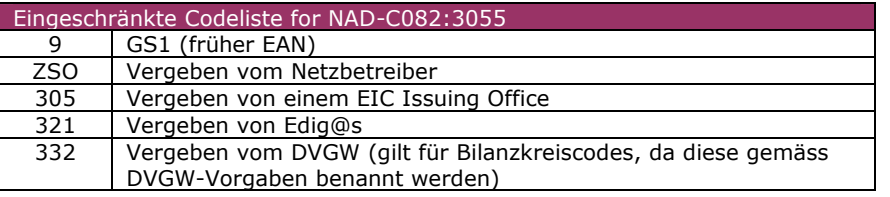

#### 195 196

197

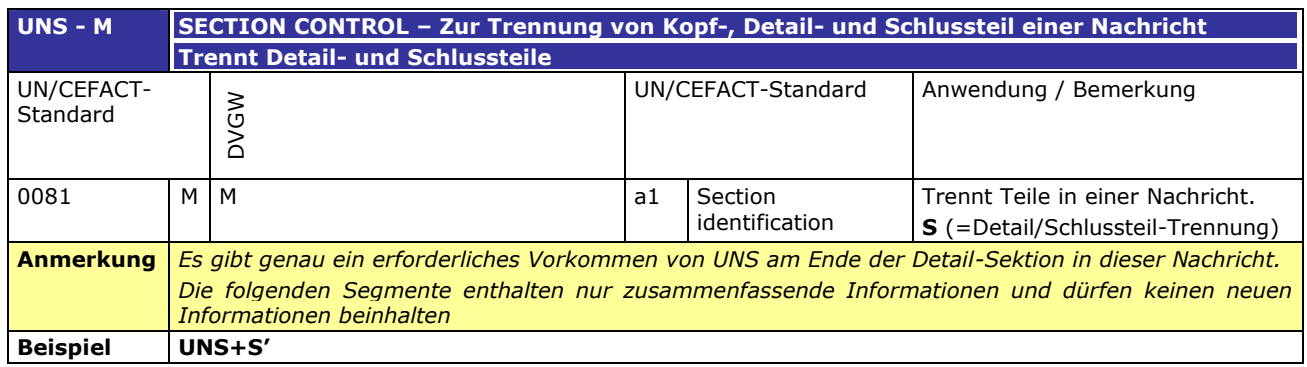

198 200

### **SUMMARY SECTION**

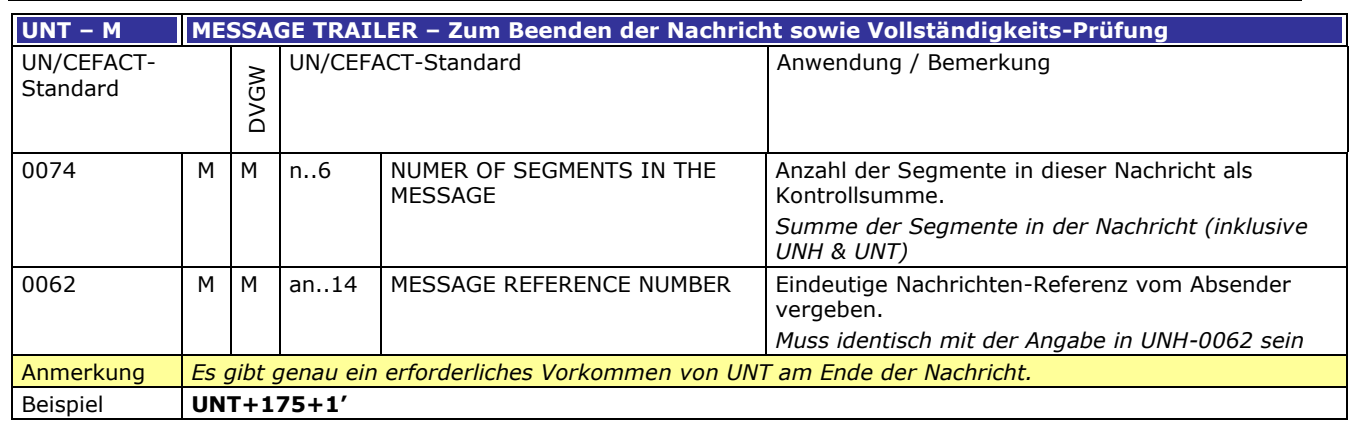

### 202 **3.3 EDIFACT Vorlagen Beispiele**

203  $\frac{204}{205}$  Die nachfolgenden Verweise auf Tabellen beziehen sich auf den "BGW/VKU-Leitfaden Geschäftsprozesse zur Führung<br>205 und Abwicklung von Bilanzkreisen bei Gas" und Abwicklung von Bilanzkreisen bei Gas" 206

### 207 **3.3.1 Bespiele für Nachrichtenersteller ANB**

209 **ANMERKUNG:** Das Versenden von mehreren Zeitreihentypen in einer Nachricht ist grundsätzlich empfehlenswert!

#### 210 **3.3.1.1 Beispiel 1 (Tabelle 11 Nr.3) Ausspeiseseite -Physische Ausspeisepunkte RLM – korrigierte** 211 **Allokation M+29T**

#### 212 3.3.1.1.1 NACHRICHTENINHALTE:

- $\frac{213}{214}$ 214 **Absender:** ANB , DVGW-Marktteilnehmernr.. 9870009700005
- 215 **Empfänger:** BKN, EDIG@S-Code WTKG
- 216 Daten für 01.10.2008, 06:00-01.11.2008, 06:00<br>217 Handelsbilanzkreis: WT12345678901234
- 217 Handelsbilanzkreis: WT12345678901234
- 218 Netzbetreiberkonto: WT23445678901234<br>219 Drei Zeitreihen für RLM-KUNDEN
- Drei Zeitreihen für RLM-KUNDEN
- 220

208

### 221 3.3.1.1.2 EDIFACT-NACHRICHT

 $\frac{222}{223}$ 

Die rechte Spalte dient lediglich der Erläuterung der Einträge in der linken Spalte 224

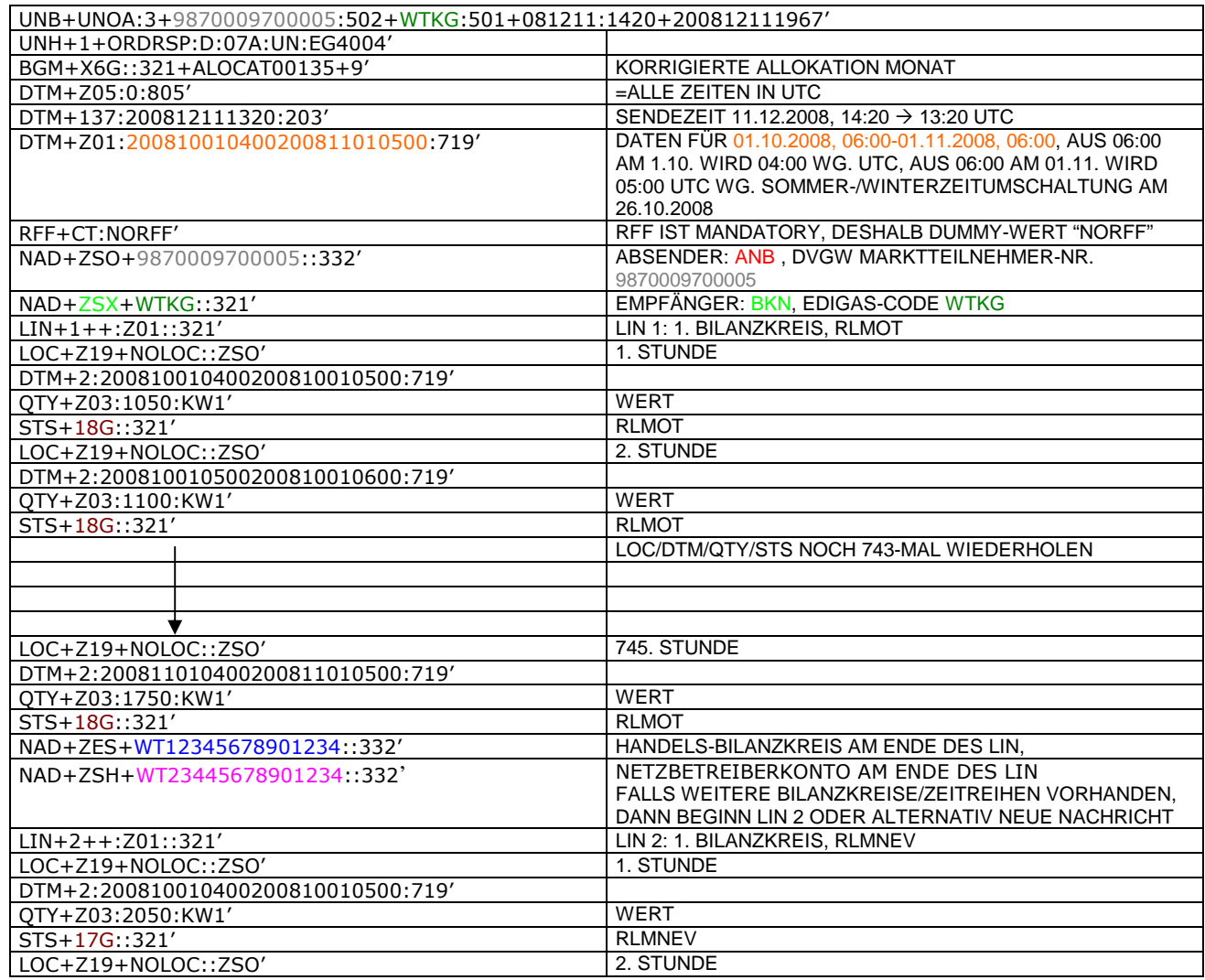

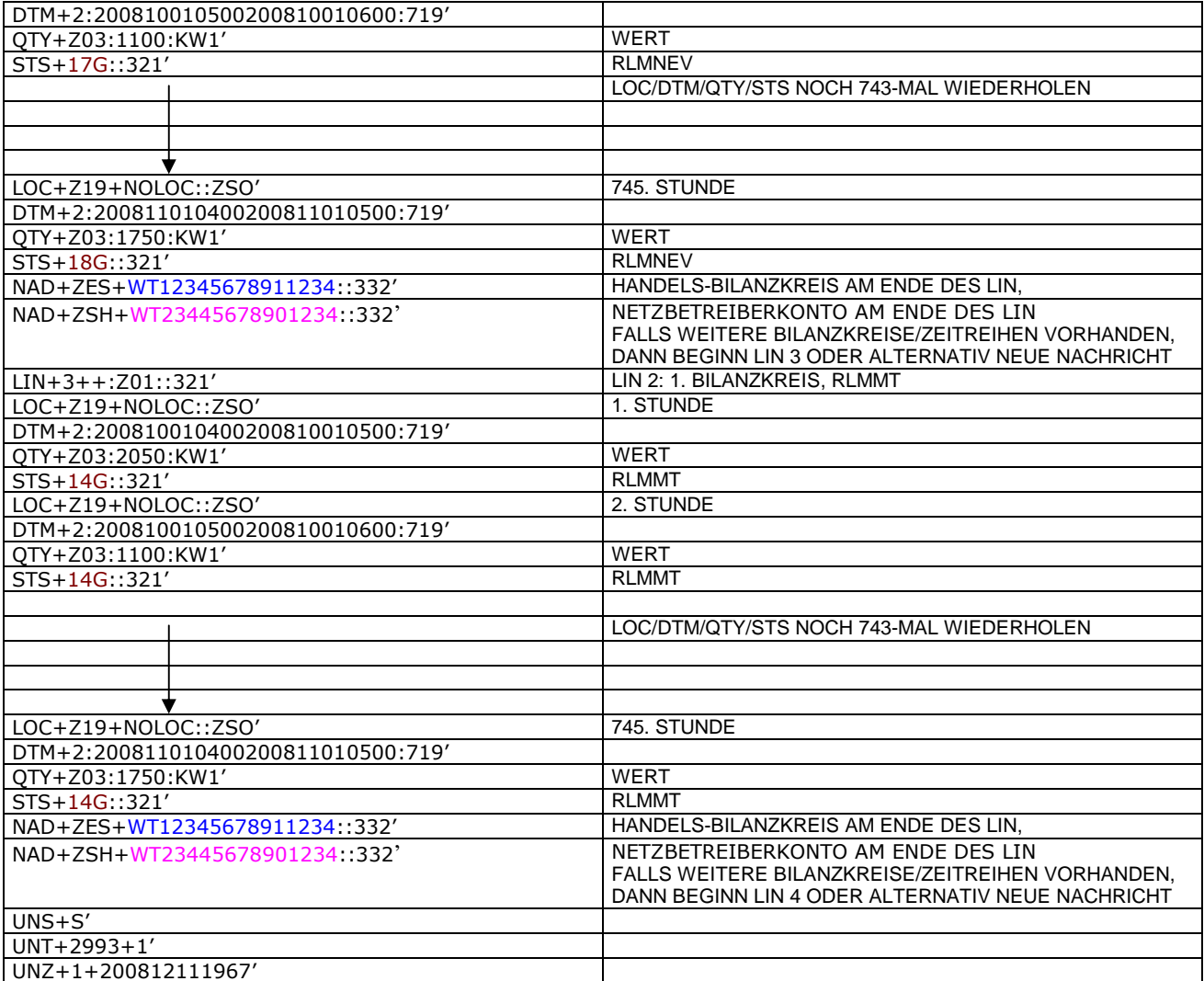

### 226 **3.3.1.2 Beispiel 2 (Tabelle 9 Nr.2) Ausspeiseseite – Physische Ausspeisepunkte – Endgültige** 227 **Alokation SLP am Tag D-1**

- 228 3.3.1.2.1 Nachrichteninhalte:
- 229<br>230 230 **Absender: ANB, DVGW-Codenummer. 9870009700005**<br>231 **Empfänger: BKN, EDIG@S-Code WTKG**
- 231 **Empfänger:** BKN, EDIG@S-Code WTKG
- 232 Daten für 01.10.2008, 06:00-02.10.2008, 06:00<br>233 Handelsbilanzkreis 1: WT12345678901234
- 
- 233 Handelsbilanzkreis 1: WT12345678901234<br>234 Handelsbilanzkreis 2: WT12345678901235<br>235 Netzbetreiberkonto: WT23445678901234<br>236 Zwei Zeitreihen für SLPSYN-KUNDEN 234 Handelsbilanzkreis 2: WT12345678901235 235 Netzbetreiberkonto: WT23445678901234
- Zwei Zeitreihen für SLPSYN-KUNDEN
- 237

### 238 3.3.1.2.2 EDIFACT-NACHRICHT

239

240 Die rechte Spalte dient lediglich der Erläuterung der Einträge in der linken Spalte

241

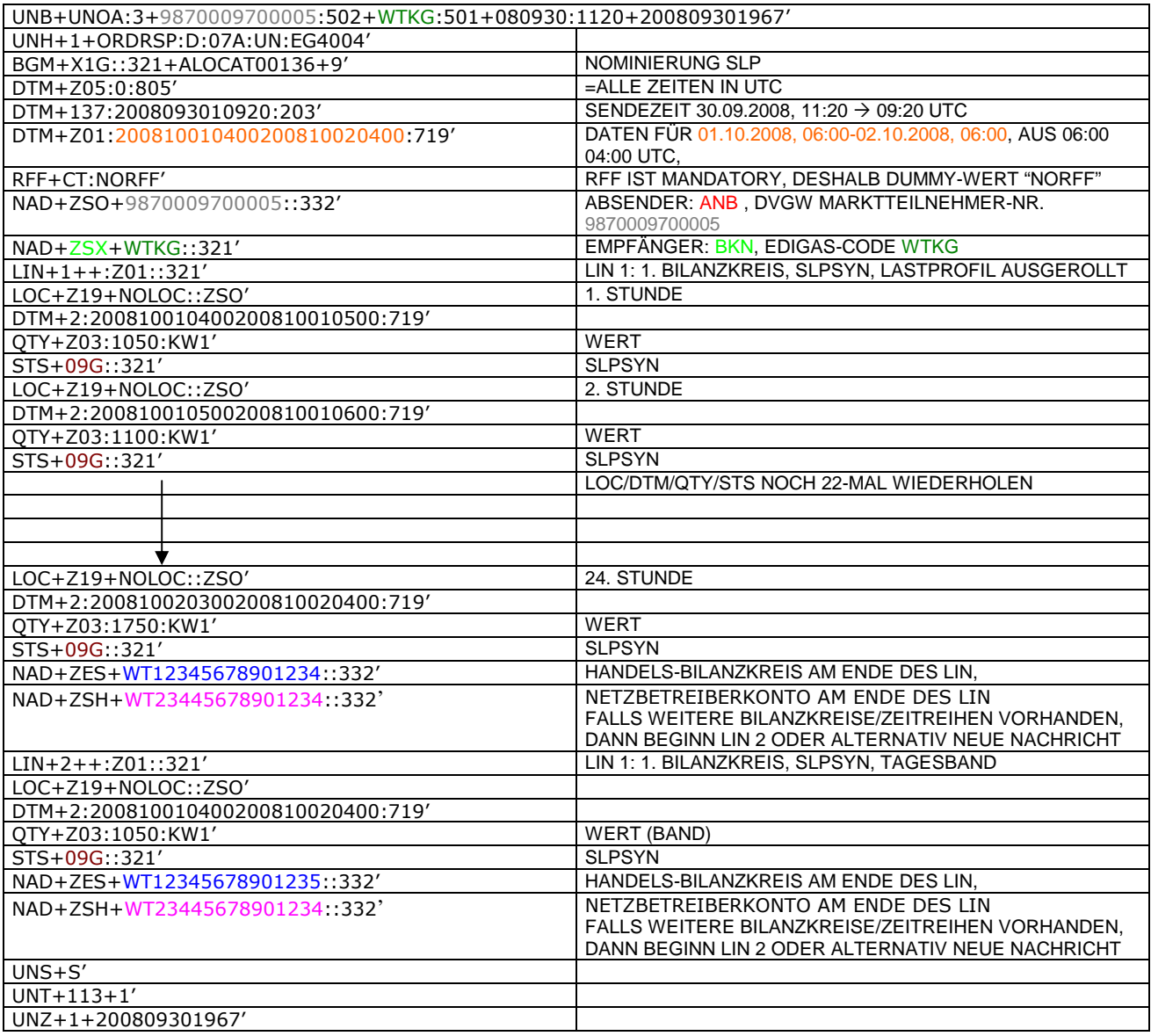

### 243 **3.3.1.3 Beispiel 3 (Tabelle 10 Nr.3) Ausspeiseseite – Physische Ausspeisepunkte – Endgültige** 244 **Alokation RLM am Tag D+1**

- 245 3.3.1.3.1 Nachrichteninhalte:
- 246<br>247

247 **Absender: ANB, DVGW-Marktteilnehmernr.** 9870009700005<br>248 **Empfänger: BKN, EDIG@S-Code WTKG** 

- 248 **Empfänger:** BKN, EDIG@S-Code WTKG
- 249 Daten für 01.10.2008, 06:00-02.10.2008, 06:00<br>250 Handelsbilanzkreis: WT12345678901234
- 250 Handelsbilanzkreis: WT12345678901234
- 251 Netzbetreiberkonto: WT23445678901234<br>252 Eine Zeitreihe für RLMOT-KUNDEN
- Eine Zeitreihe für RLMOT-KUNDEN
- 253

### 254 3.3.1.3.2 EDIFACT-NACHRICHT<br>255 Die rechte Spalte dient lediglich der

255 Die rechte Spalte dient lediglich der Erläuterung der Einträge in der linken Spalte 256

UNB+UNOA:3+9870009700005:502+WTKG:501+081002:1120+200810021967' UNH+1+ORDRSP:D:07A:UN:EG4004' BGM+X5G::321+ALOCAT00137+9'<br>DTM+Z05:0:805' **EALLE ZEITEN IN UTC** <u>BTM+137:200810020920:203' SENDEZEIT 02.10.2008, 11:20 → 09:20 UTC</u><br>DTM+701:200810010400200810020400:719' DATEN FÜR 01.10.2008, 06:00-02.10.2008, 06:00, AUS 06:00 DTM+Z01:200810010400200810020400:719' 04:00 UTC, RFF+CT:NORFF' RFF IST MANDATORY, DESHALB DUMMY-WERT "NORFF" NAD+ZSO+9870009700005::332' ABSENDER: ANB , DVGW MARKTTEILNEHMER-NR. 9870009700005 NAD+ZSX+WTKG::321' EMPFÄNGER: BKN, EDIGAS-CODE WTKG LIN+1++:Z01::321' LIN 1: 1. BILANZKREIS, RLMOT LOC+Z19+NOLOC::ZSO' 1. STUNDE DTM+2:200810010400200810010500:719' QTY+Z03:1050:KW1' WERT<br>STS+18G::321' RIMOT STS+18G::321' LOC+Z19+NOLOC::ZSO' 2. STUNDE DTM+2:200810010500200810010600:719' QTY+Z03:1100:KW1' WERT STS+18G::321' RLMOT LOC/DTM/QTY/STS NOCH 22-MAL WIEDERHOLEN LOC+Z19+NOLOC::ZSO' 24. STUNDE DTM+2:200810020300200810020400:719' QTY+Z03:1750:KW1' WERT STS+18G::321' RLMOT<br>NAD+ZES+WT12345678901234::332' HANDELS-BILANZKREIS AM ENDE DES LIN. NAD+ZES+WT12345678901234::332' NAD+ZSH+WT23445678901234::332' NETZBETREIBERKONTO AM ENDE DES LIN FALLS WEITERE BILANZKREISE/ZEITREIHEN VORHANDEN, DANN BEGINN LIN 2 ODER ALTERNATIV NEUE NACHRICHT UNS+S' UNT+109+1' UNZ+1+200810021967'

### 259 **3.3.1.4 Beispiel 4 (Tabelle 12 Nr.3) Ausspeiseseite – Physische Ausspeisepunkte – untertägliche** 260 **Datenmeldung RLM am Tag D**

261 3.3.1.4.1 Nachrichteninhalte:

### $\frac{262}{263}$ 263 **Absender: ANB, DVGWCodenummer 9870009700005**<br>264 **Empfänger: BKN, EDIGAS-Code WTKG**

- 
- 265 Daten für 01.10.2008, 06:00-01.10.2008, 12:00
- 264 **Empfänger:** BKN, EDIGAS-Code WTKG<br>265 Daten für 01.10.2008, 06:00-01.10.200<br>266 Handelsbilanzkreis: WT1234567890123<br>267 Netzbetreiberkonto: WT2344567890123 266 Handelsbilanzkreis: WT12345678901234
- 267 Netzbetreiberkonto: WT23445678901234
- 268 Eine Zeitreihe für RLMOT-KUNDEN
- 269

- 270 3.3.1.4.2 EDIFACT-NACHRICHT<br>271 Die rechte Spalte dient lediglich der Die rechte Spalte dient lediglich der Erläuterung der Einträge in der linken Spalte
- 272

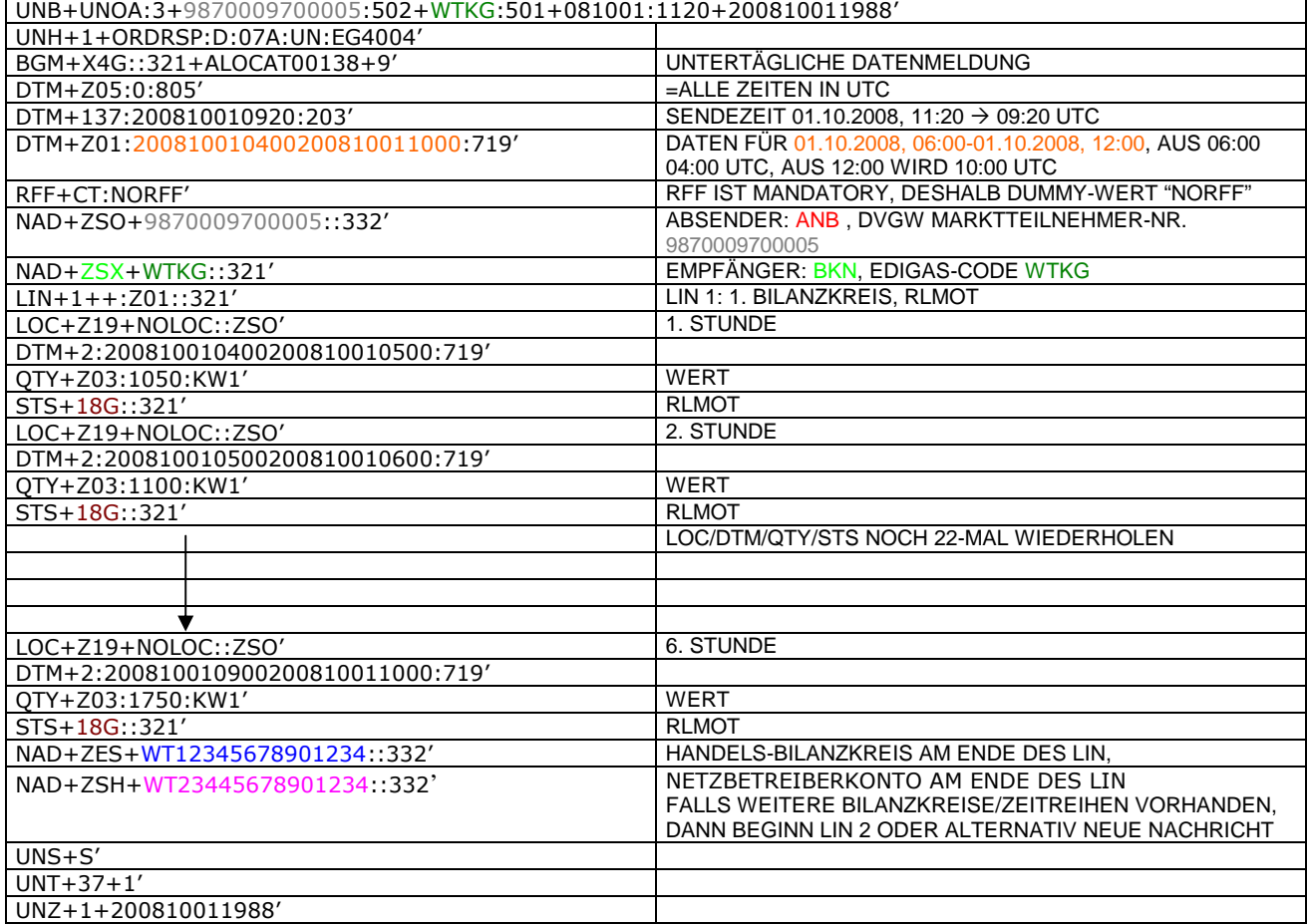

### 274 **3.3.1.5 BEISPIEL 5 (TABELLE 16 NR.6) AUSSPEISESEITE -PHYSISCHE AUSSPEISEPUNKTE** 275 **EXITSO - KORRIGIERTE ALLOKATION M+29T**

- 276 3.3.1.5.1 NACHRICHTENINHALTE:
- $\begin{array}{c} 277 \\ 278 \end{array}$ 278 **ABSENDER: ANB, DVGW MARKTTEILNEHMER-NR. 9870009700005**<br>279 **EMPFÄNGER: BKN, EDIGAS-CODE WTKG**
- 279 **EMPFÄNGER:** BKN, EDIGAS-CODE WTKG
- 280 DATEN FÜR 01.10.2008, 06:00-01.11.2008, 06:00<br>281 HANDELSBILANZKREIS: WT12345678901234
- 281 HANDELSBILANZKREIS: WT12345678901234<br>282 NETZBETREIBERKONTO: WT23445678901234<br>283 EINE ZEIREIHE FÜR EXITSO
- 282 NETZBETREIBERKONTO: WT23445678901234
- EINE ZEIREIHE FÜR EXITSO
- 284

285 3.3.1.5.2 EDIFACT-NACHRICHT

286 288

Die rechte Spalte dient lediglich der Erläuterung der Einträge in der linken Spalte

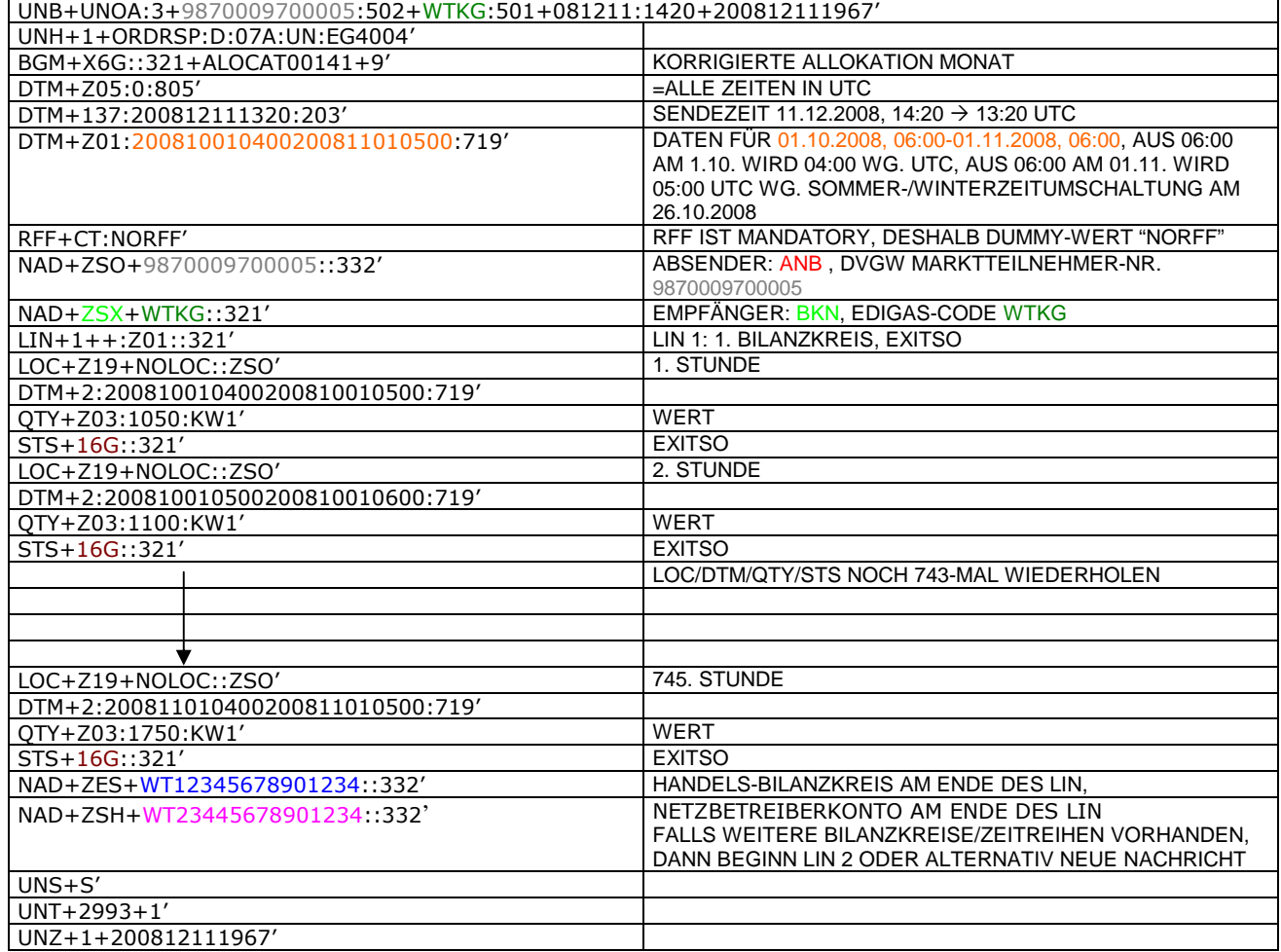

289 290

### 292 **3.3.1.6 Beispiel 6 (Kapitel 2.13 Pkt. 1,2 Netzkonto) Allokation M+29T**

### 293 3.3.1.6.1 NACHRICHTENINHALTE:

293<br>294<br>295<br>296<br>297 295 **Absender:** Nachgel. NB , DVGW-Marktteilnehmernr.. 9870009700005

296 **Empfänger:** Vorgel.NB, EDIG@S-Code WTKG

- 297 Daten für 01.10.2008, 06:00-01.11.2008, 06:00<br>298 Netzbetreiberkonto: WT23445678901234<br>299 Netzbetreiberkonto vorgel. NB: WT23445678901 298 Netzbetreiberkonto: WT23445678901234
- 299 Netzbetreiberkonto vorgel. NB: WT23445678901223 300 Netzkopplungspunkt:37Z1234567890123
- 301

302 3.3.1.6.2 EDIFACT-NACHRICHT

303

304 Die rechte Spalte dient lediglich der Erläuterung der Einträge in der linken Spalte

305

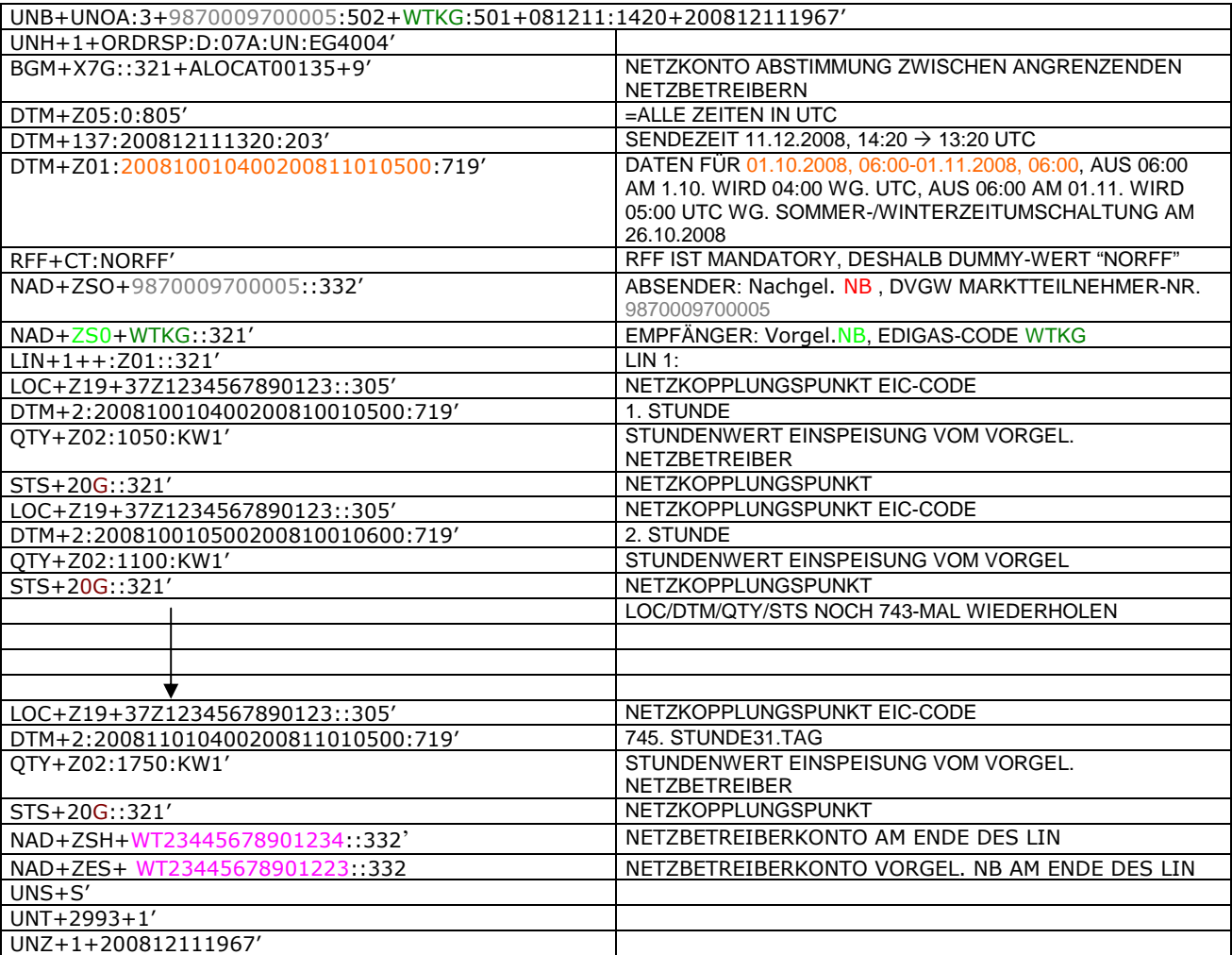

### 307 **3.3.1.7 Beispiel 7 (Kapitel 2.13 Netzkonto, Tabelle14.6 bzw. 16.6) Allokation M+29T**

### 308 3.3.1.7.1 NACHRICHTENINHALTE:

309<br>310 310 **Absender: Nachgel. NB, DVGW-Marktteilnehmernr..** 9870009700005<br>311 **Empfänger:** BKN, EDIG@S-Code WTKG

### 311 **Empfänger:** BKN, EDIG@S-Code WTKG

312 Daten für 01.10.2008, 06:00-01.11.2008, 06:00

- 313 Netzbetreiberkonto: WT23445678901234
- 314 Netzbetreiberkonto vorgel. NB: WT23445678901223

### 315 3.3.1.7.2 EDIFACT-NACHRICHT

316<br>317

317 Die rechte Spalte dient lediglich der Erläuterung der Einträge in der linken Spalte

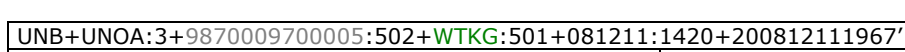

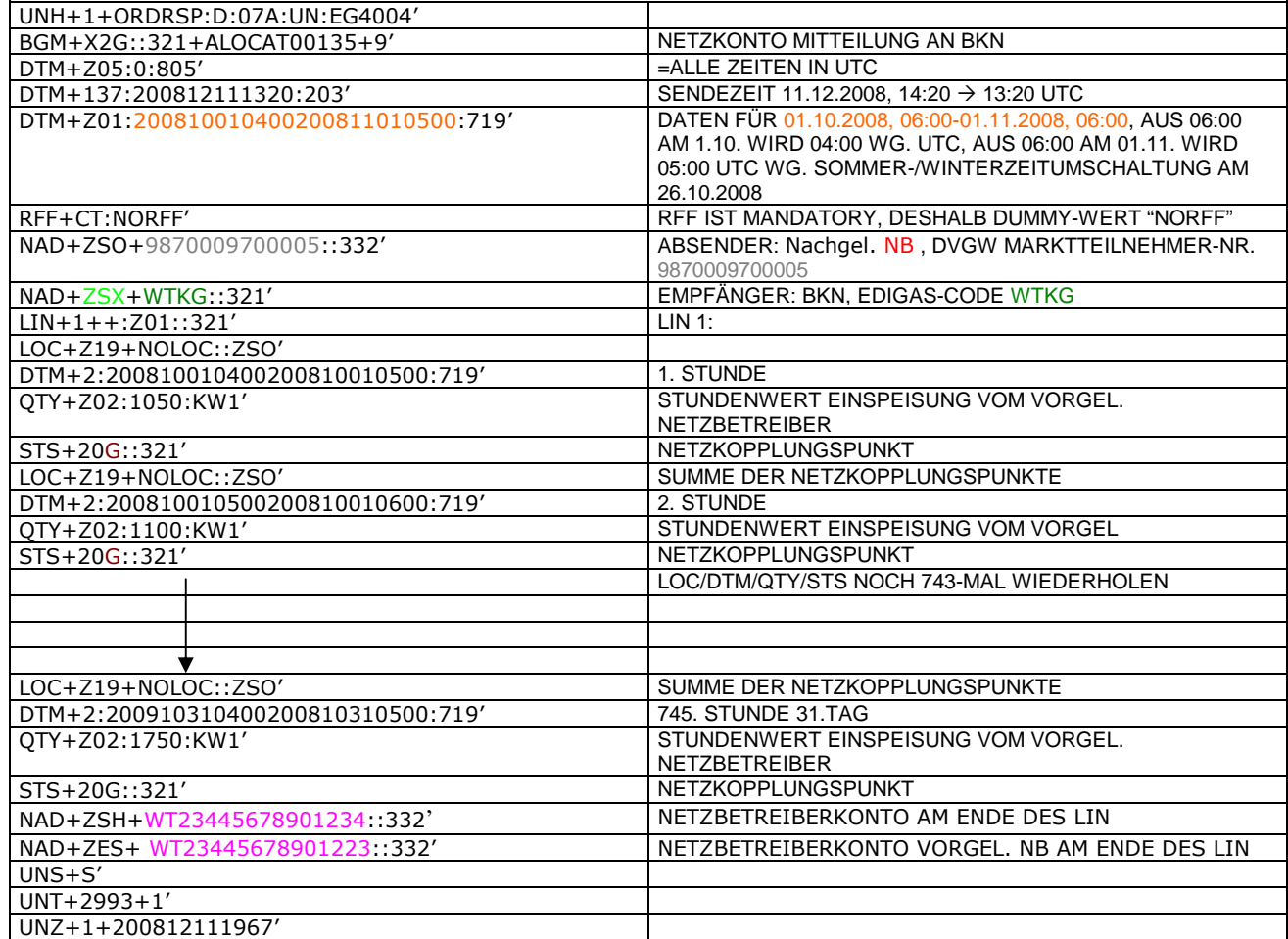

### 320 **3.3.1.8 BEISPIEL 8 (TABELLE 13 NR.4) EINSPEISESEITE – ENDGÜLTIGE ALOKATION ENTRYSO** 321 **AM TAG D+1**

### 322 3.3.1.8.1 NACHRICHTENINHALTE:

### 323<br>324 324 **ABSENDER:** ENB , DVGW MARKTTEILNEHMER-NR. 9870009700005

- 325 **EMPFÄNGER:** BKN, EDIGAS-CODE WTKG<br>326 DATEN FÜR 01.10.2008, 06:00-31.10.200<br>327 HANDELSBILANZKREIS: WT12345678901<br>328 NETZBETREIBERKONTO: WT23445678901
- 326 DATEN FÜR 01.10.2008, 06:00-31.10.2008, 06:00
- 327 HANDELSBILANZKREIS: WT12345678901234
- 328 NETZBETREIBERKONTO: WT23445678901234
- EINE ZEIREIHE FÜR ENTRYSO-KUNDEN
- 330

### 331 3.3.1.8.2 EDIFACT-NACHRICHT<br>332 Die rechte Spalte dient lediglich der

- 332 Die rechte Spalte dient lediglich der Erläuterung der Einträge in der linken Spalte
- 333

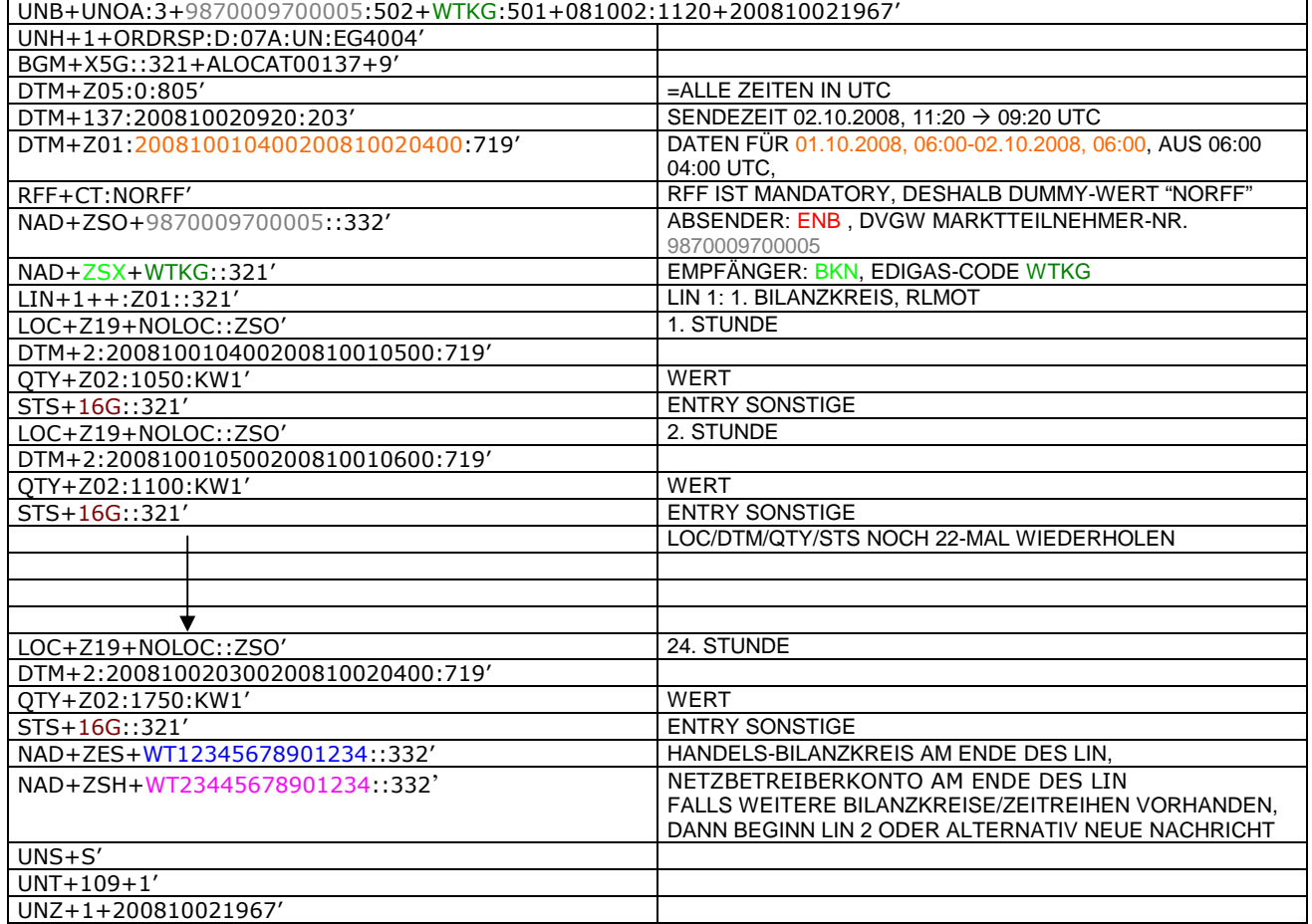

### 335 **3.3.2 Beispiele für Nachrichtenersteller BKN**

### 336 **3.3.2.1 BEISPIEL 9 (TABELLE 11 NR.5) KORRIGIERTE ALLOKATION DER RLM-**337 **AUSSPEISEPUNKTE AM TAG M+31WT**

- 338 **ANMERKUNG:** Das Versenden von mehreren Zeitreihentypen in einer Nachricht ist grundsätzlich empfehlenswert!
- 339 3.3.2.1.1 NACHRICHTENINHALTE:
- 340<br>341
- 341 **ABSENDER: BKN, EDIGAS-CODE WTKG**<br>342 **EMPFÄNGER:** BKV, DVGW MARKTTEILN 342 **EMPFÄNGER:** BKV , DVGW MARKTTEILNEHMER-NR. 9870009700005
- 343 DATEN FÜR 01.10.2008, 06:00-01.11.2008, 06:00<br>344 HANDELSBILANZKREIS: WT12345678901234
- 344 HANDELSBILANZKREIS: WT12345678901234<br>345 DREI ZEIREIHEN FÜR RLM-KUNDEN
- DREI ZEIREIHEN FÜR RLM-KUNDEN
- 346

### 347 3.3.2.1.2 EDIFACT-NACHRICHT<br>348 Die rechte Spalte dient lediglich der

- 348 Die rechte Spalte dient lediglich der Erläuterung der Einträge in der linken Spalte
- 349

UNB+UNOA:3+WTKG:501+9870009700005:502+081002:1120+200810021967' UNH+1+ORDRSP:D:07A:UN:EG4004' BGM+X6G::321+ALOCAT00137+9' DTM+Z05:0:805'  $\vert$  =ALLE ZEITEN IN UTC  $DTM+137:200810020920:203'$  SENDEZEIT 02.10.2008, 11:20  $\rightarrow$  09:20 UTC DTM+Z01:200810010400200811010500:719' DATEN FÜR 01.10.2008, 06:00-01.11.2008, 06:00, AUS 06:00 AM 1.10. WIRD 04:00 WG. UTC, AUS 06:00 AM 1.11. WIRD 05:00 UTC WG. SOMMER-/WINTERZEITUMSCHALTUNG AM 26.10.2008 RFF+CT:NORFF' RFF IST MANDATORY, DESHALB DUMMY-WERT "NORFF" NAD+ZSX+WTKG::321' ABSENDER: BKN, EDIGAS-CODE WTKG , NAD+ZSY+9870009700005::332' EMPFÄNGER: BKV, DVGW MARKTTEILNEHMER-NR. 9870009700005 LIN+1++:Z01::321' LIN 1: 1. BILANZKREIS, RLMMT LOC+Z19+NOLOC::ZSO' 1. STUNDE DTM+2:200810010400200810010500:719' QTY+Z03:1050:KW1' WERT  $\frac{\text{STS}+14\text{G}::321'}{\text{RLMMT}}$ <br>LOC+Z19+NOLOC::ZSO' 2. STUNDE LOC+Z19+NOLOC::ZSO DTM+2:200810010500200810010600:719' QTY+Z03:1100:KW1' WERT STS+14G::321' RLMMT LOC/DTM/QTY/STS NOCH 742-MAL WIEDERHOLEN ₩ LOC+Z19+NOLOC::ZSO' 745. STUNDE DTM+2:200811010400200811010500:719' QTY+Z03:1750:KW1' WERT<br>STS+14G::321' RIMOT STS+14G::321'<br>NAD+7FS+WT12345678901234::332' HANDELS-BILANZKREIS AM ENDE DES LIN. NAD+ZES+WT12345678901234::332' LIN+2++:Z01::321' LIN 2: 1. BILANZKREIS, RLMOT LOC+Z19+NOLOC::ZSO DTM+2:200810010400200810010500:719' QTY+Z03:2050:KW1' WERT STS+18G::321' RLMOT LOC+Z19+NOLOC::ZSO' 2. STUNDE DTM+2:200810010500200810010600:719' QTY+Z03:2100:KW1' WERT<br>STS+18G::321' RLMOT STS+18G::321' LOC/DTM/QTY/STS NOCH 742-MAL WIEDERHOLEN LOC+Z19+NOLOC::ZSO' 745. STUNDE DTM+2:200811010400200811010500:719' QTY+Z03:2750:KW1' WERT STS+18G::321' RLMOT<br>NAD+ZES+WT12345678901234::332' HANDELS-BILANZKREIS AM ENDE DES LIN. NAD+ZES+WT12345678901234::332'

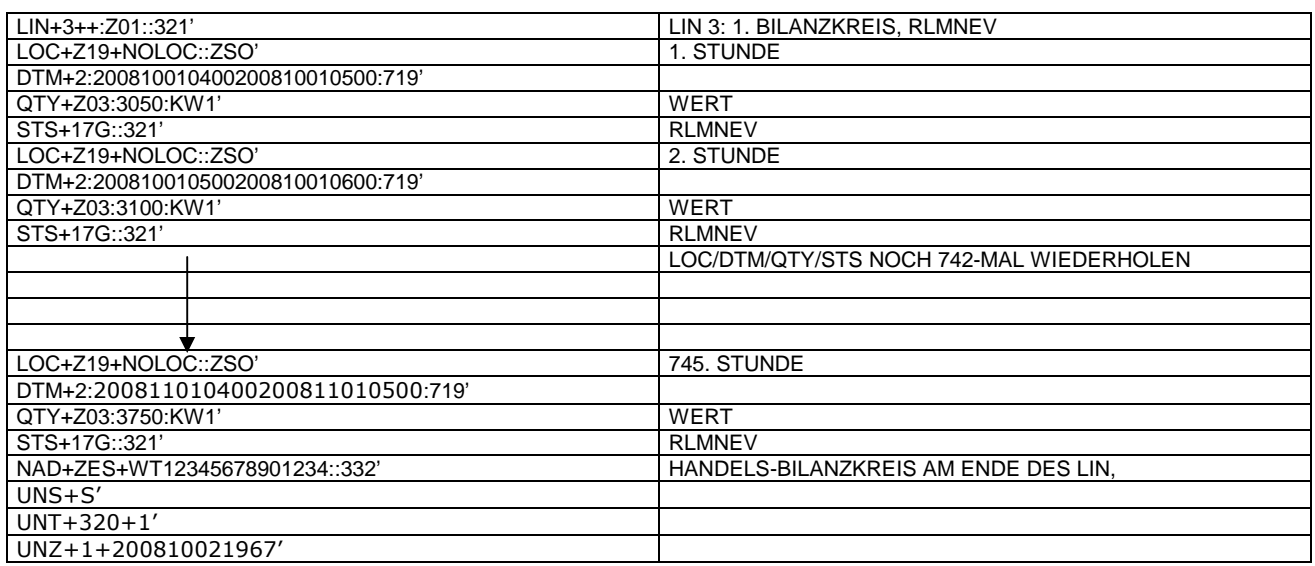

 $350$ <br> $351$ <br> $352$ <br> $353$ 351 *Anmerkung: Die drei RLM Zeitreihen können auch auf drei Nachrichten verteilt werden. Es ist ebenso möglich, in die* 352 *o.a. Nachricht weitere Bilanzkreise aufzunehmen.*

353 *Der komplette Monat ist in diesem Prozessschritt zu senden.*

354 *Ab dem 01.10.2009 muss diese Nachricht ANB-scharf gesendet werden. In diesem Fall ist am Ende jedes LINs ein* 355 *zweites NAD-Segment zur Identifikation des ANB notwendig. Dieses zusätzliche Element hat folgendes Aussehen:*

356

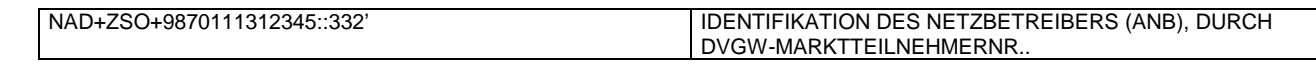

### 359 **3.3.2.2 BEISPIEL 10 (TABELLE 10 NR.5) ENDGÜLTIGE ALLOKATION DER RLM-**360 **AUSSPEISEPUNKTE AM TAG D+1**

- 361 3.3.2.2.1 NACHRICHTENINHALTE:
- 362<br>363 363 **ABSENDER: BKN, EDIGAS-CODE WTKG**<br>364 **EMPFÄNGER:** BKV, DVGW MARKTTEILN
- 364 **EMPFÄNGER:** BKV , DVGW MARKTTEILNEHMER-NR. 9870009700005
- 365 DATEN FÜR 01.10.2008, 06:00-02.10.2008, 06:00 365 - DATEN FÜR 01.10.2008, 06:00-02.10.2008, 0<br>366 - HANDELSBILANZKREIS: WT12345678901234<br>367 - DREI ZEIREIHEN FÜR RLM-KUNDEN
- 
- DREI ZEIREIHEN FÜR RLM-KUNDEN
- 368

369 3.3.2.2.2 EDIFACT-NACHRICHT<br>370 Die rechte Spalte dient lediglich der 370 Die rechte Spalte dient lediglich der Erläuterung der Einträge in der linken Spalte

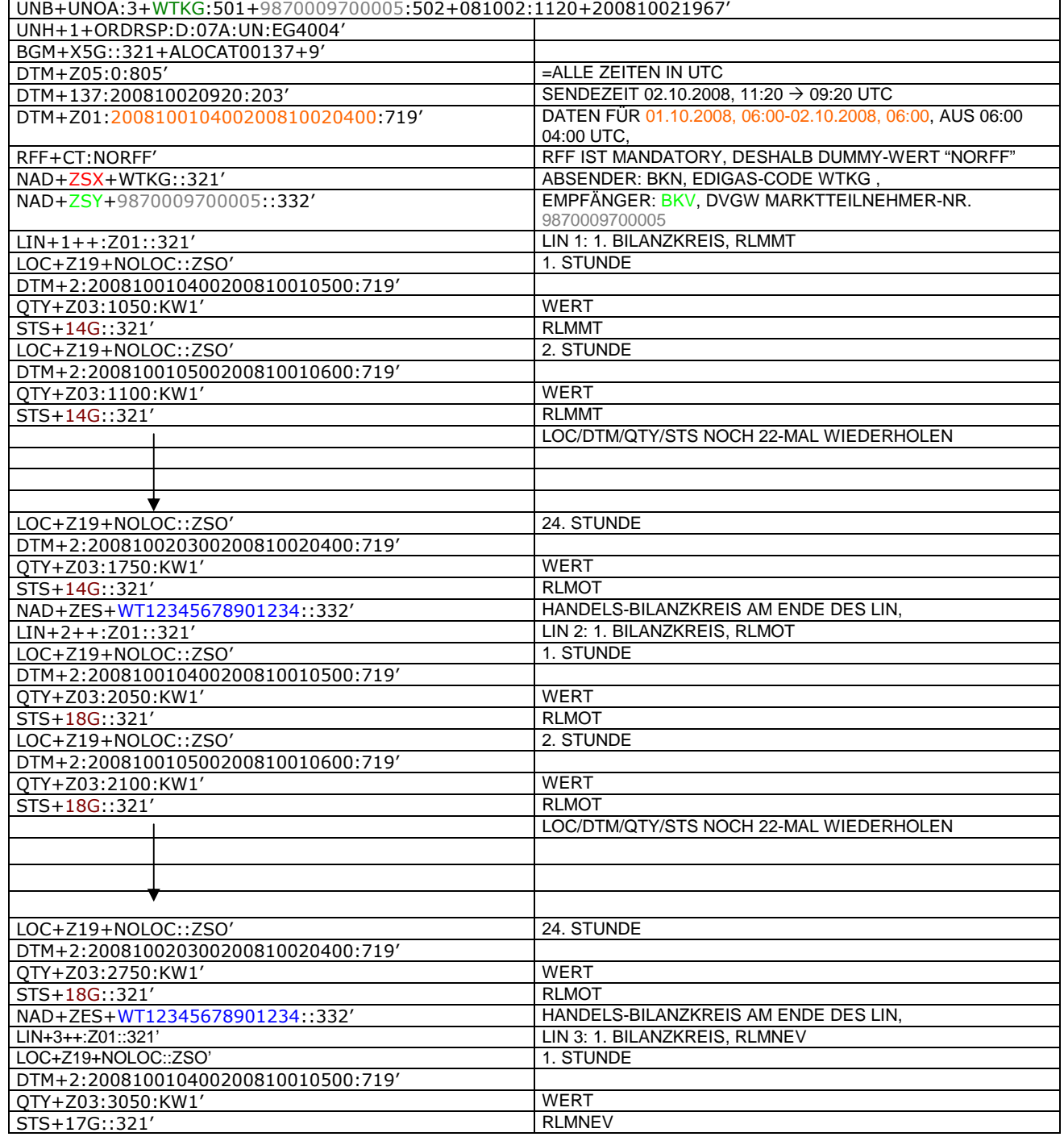

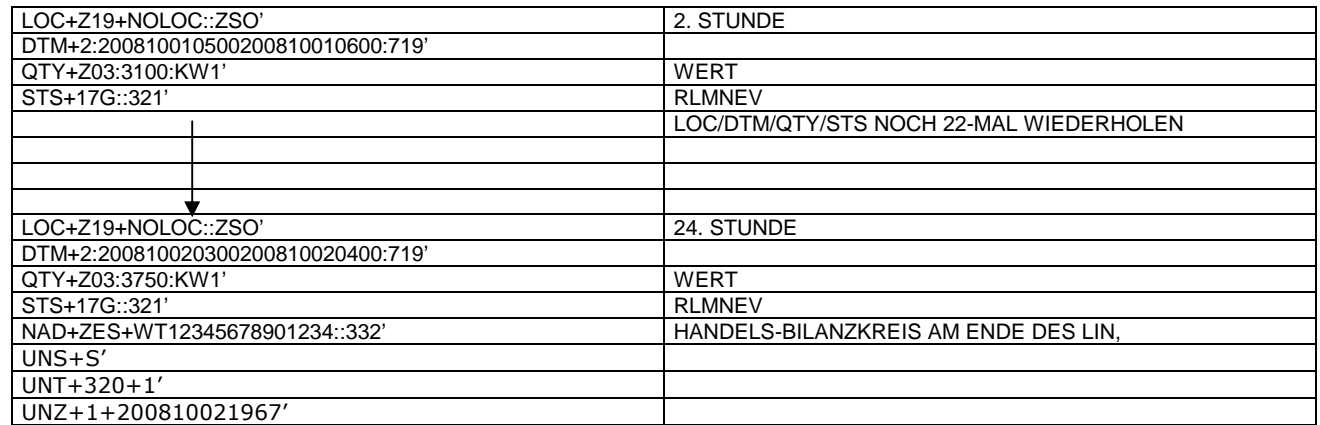

 $\frac{372}{373}$ <br> $\frac{373}{374}$ 

373 *Anmerkung: Die drei RLM Zeitreihen können auch auf drei Nachrichten verteilt werden. Es ist ebenso möglich, in die* 374 *o.a. Nachricht weitere Bilanzkreise aufzunehmen..*

375 *Ab dem 01.10.2009 muss diese Nachricht ANB-scharf gesendet werden. In diesem Fall ist am Ende jedes LINs ein*

376 *zweites NAD-Segment zur Identifikation des ANB notwendig. Dieses zusätzliche Element hat folgendes Aussehen:*

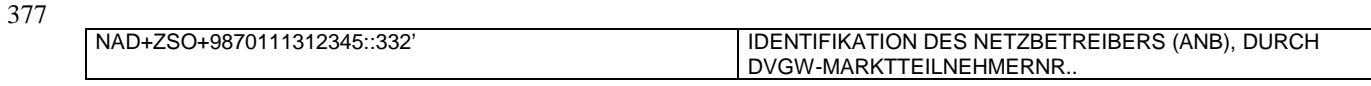

### 380 **3.3.2.3 BEISPIEL 11 (TABELLE 9 NR.5) ENDGÜLTIGE ALLOKATION DER SLP-AUSSPEISEPUNKTE** 381 **AM TAG D-1**

- 382 3.3.2.3.1 NACHRICHTENINHALTE:
- 383 384 **ABSENDER: BKN, EDIGAS-CODE WTKG**<br>385 **EMPFÄNGER:** BKV, DVGW MARKTTEILN
- 385 **EMPFÄNGER:** BKV , DVGW MARKTTEILNEHMER-NR. 9870009700005
- 386 DATEN FÜR 01.10.2008, 06:00-02.10.2008, 06:00<br>387 HANDELSBILANZKREIS: WT12345678901234
- 387 HANDELSBILANZKREIS: WT12345678901234<br>388 DREI ZEIREIHEN FÜR RLM-KUNDEN
- DREI ZEIREIHEN FÜR RLM-KUNDEN
- 389

390 3.3.2.3.2 EDIFACT-NACHRICHT<br>391 Die rechte Spalte dient lediglich der 391 Die rechte Spalte dient lediglich der Erläuterung der Einträge in der linken Spalte

392

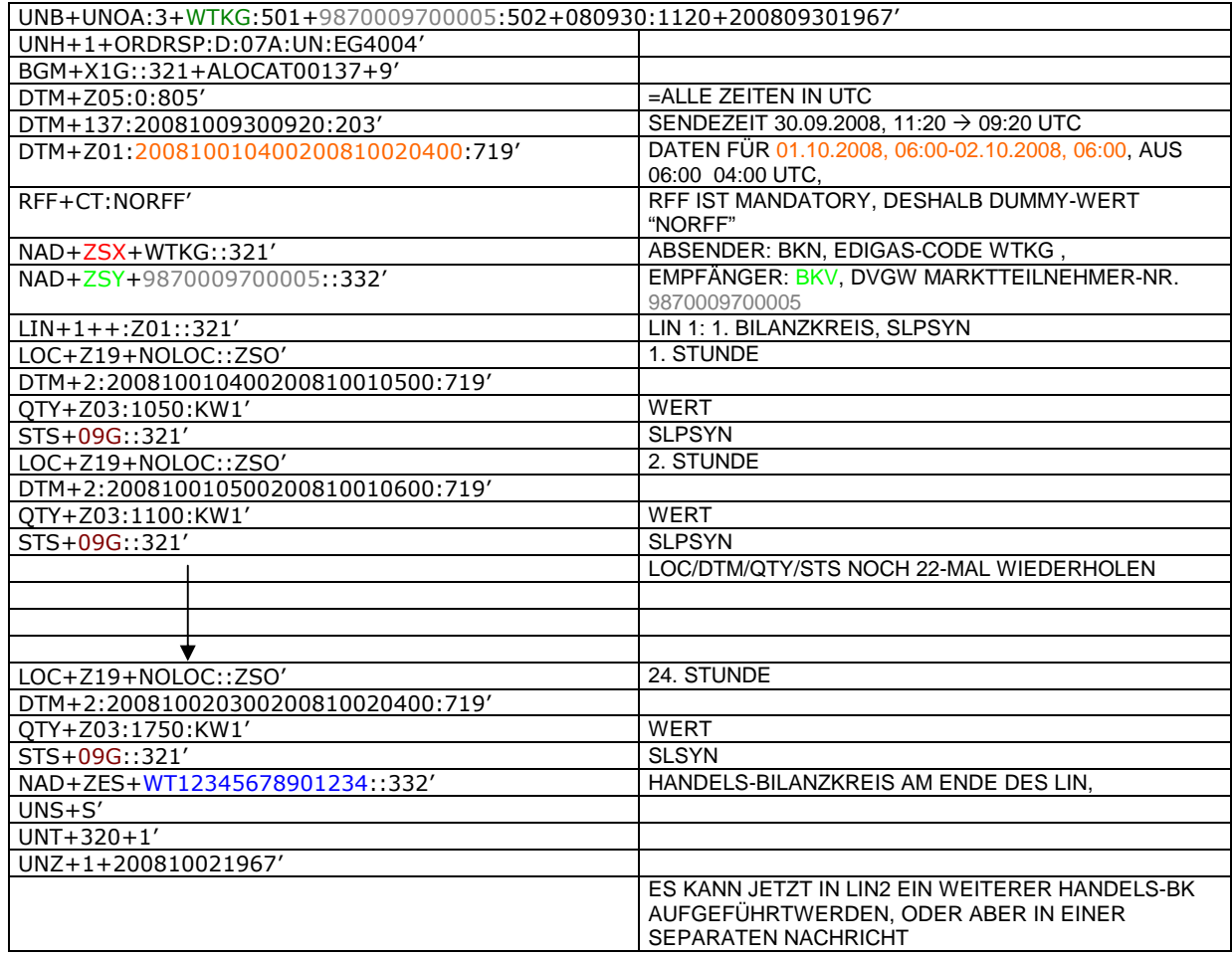

### 395 **3.3.2.4 BEISPIEL 12 (TABELLE 17 NR.3) ENDGÜLTIGE ALLOKATION DER RLMMT (TAGESBAND)-** 396 **AUSSPEISEPUNKTE AM TAG D+1**

- 397 3.3.2.4.1 NACHRICHTENINHALTE:
- 398<br>399
- 399 **ABSENDER: BKN, EDIGAS-CODE WTKG**<br>400 **EMPFÄNGER:** BKV, DVGW MARKTTEILN 400 **EMPFÄNGER:** BKV , DVGW MARKTTEILNEHMER-NR. 9870009700005
- 401 DATEN FÜR 01.10.2008, 06:00-02.10.2008, 06:00<br>402 HANDELSBILANZKREIS: WT12345678901234
- 402 HANDELSBILANZKREIS: WT12345678901234<br>403 DREI ZEIREIHEN FÜR RLM-KUNDEN
- 403 DREI ZEIREIHEN FÜR RLM-KUNDEN 404

### 405 3.3.2.4.2 EDIFACT-NACHRICHT<br>406 Die rechte Spalte dient lediglich der

- 406 Die rechte Spalte dient lediglich der Erläuterung der Einträge in der linken Spalte
- 407

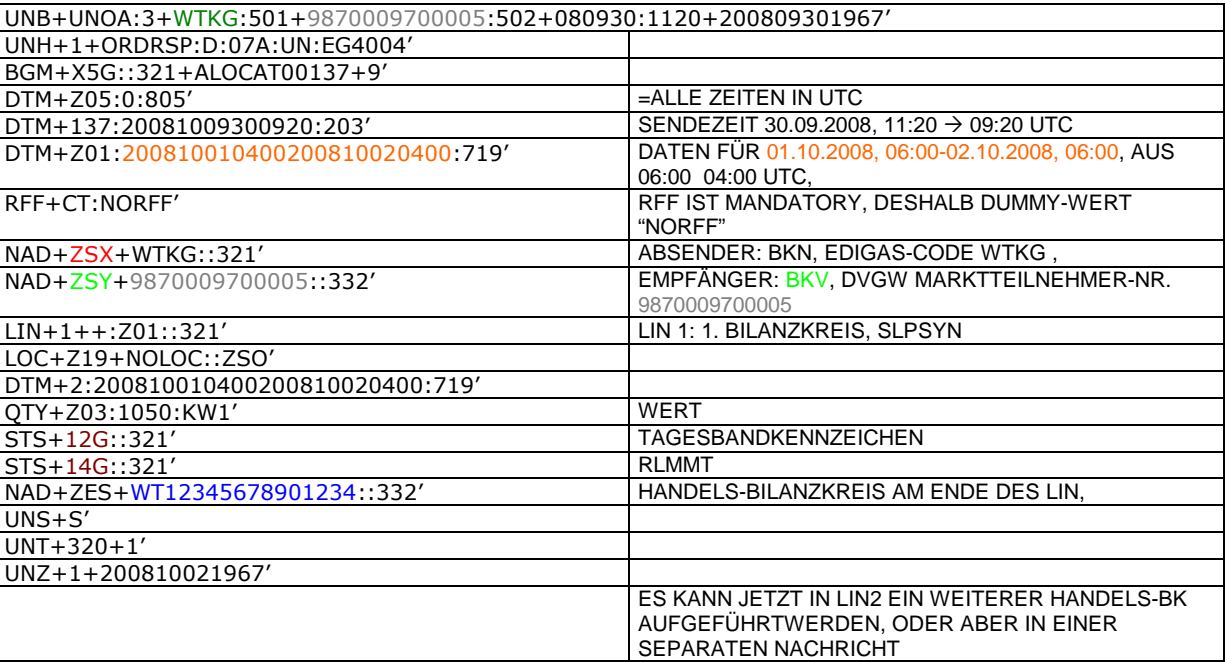

### 410 **3.3.2.5 Beispiel 13 Leitfaden Kapitel 2.7.4.5 – Allokierte Monatsstundenmengen SLP im** 411 **Folgemonat M+10 BKN an ANB komplett mit Ersatzwerten**

- 412 3.3.2.5.1 Nachrichteninhalte:
- 413<br>414
- 414 **Absender: BKN, EDIG@S-Code WTKG**<br>415 **Empfänger: ANB**, DVGW-Codenumme
- 415 **Empfänger:** ANB , DVGW-Codenummer. 9870009700005 416 Daten für 01.11.2008, 06:00-01.12.2008, 06:00<br>417 Handelsbilanzkreis 1: WT12345678901234
- 417 Handelsbilanzkreis 1: WT12345678901234
- 418 Handelsbilanzkreis 2: WT12345678901235
- 419 Netzbetreiberkonto: WT23445678901234<br>420 Zwei Zeitreihen für SLPSYN-KUNDEN
- Zwei Zeitreihen für SLPSYN-KUNDEN
- 421

### 422 3.3.2.5.2 EDIFACT-NACHRICHT

 $423$ <br> $424$ 

424 Die rechte Spalte dient lediglich der Erläuterung der Einträge in der linken Spalte 425

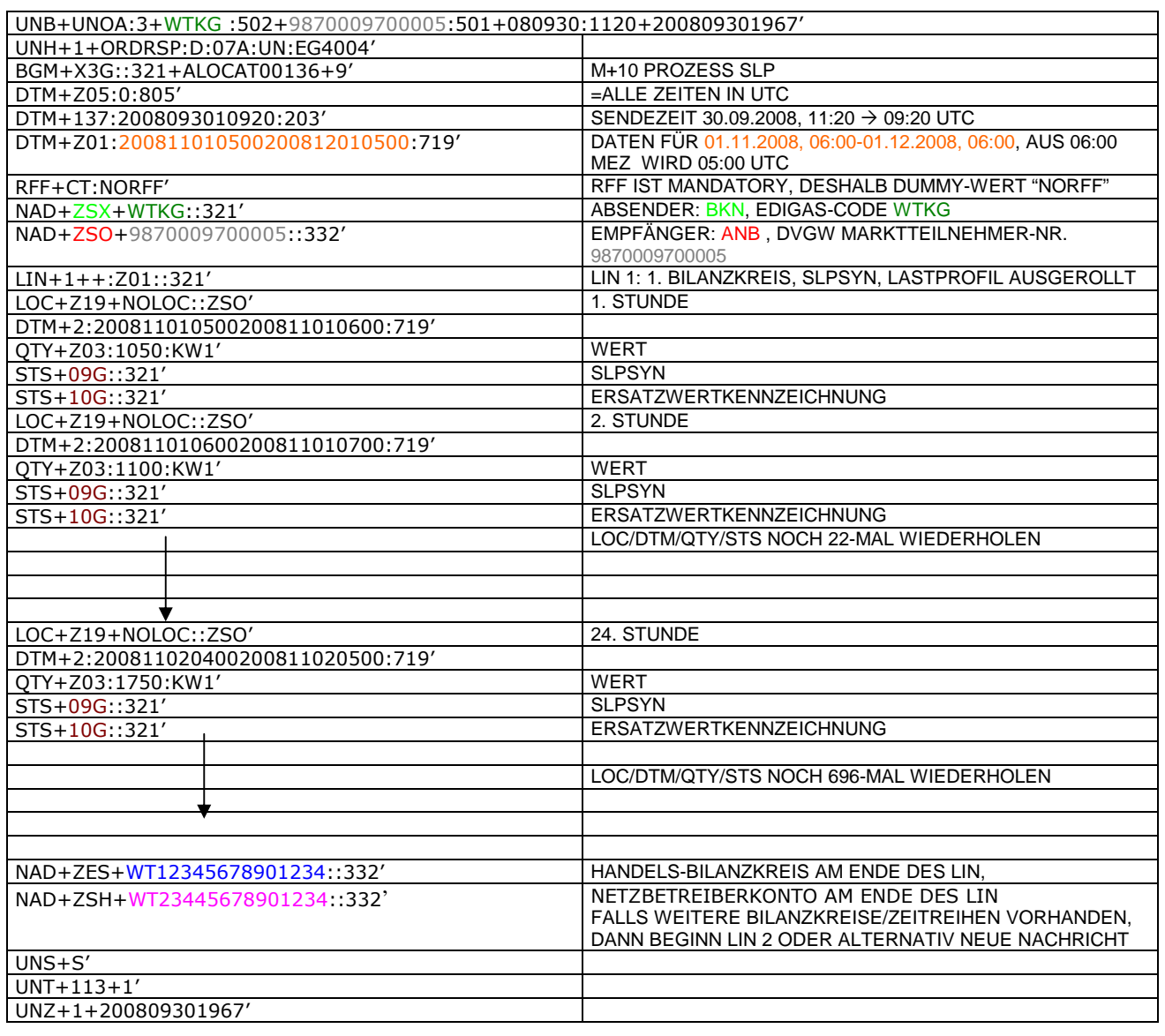

### 428 **3.3.2.6 Beispiel 14 (Tabelle 15 Nr.7) Übermittlung zählpunktscharfer Stundenzeitreihen ANB an** 429 **TK, sofern, mehrere Ausspeiseverträge am Ausspeisepunkt existieren.**

- 430 3.3.2.6.1 Nachrichteninhalte:
- 431<br>432 432 **Absender:** ANB , DVGW-Marktteilnehmernr. 9870009700005
- 433 **Empfänger:** TK, DVGW-Marktteilnehmernr. 9870000700004
- 434 Daten für 01.10.2008, 06:00-01.11.2008, 06:00 434 Daten für 01.10.2008, 06:00-01.11.2008<br>435 Handelsbilanzkreis: WT12345678901234<br>436 Netzbetreiberkonto: WT23445678901234<br>437 Eine Zeitreihe für RLMOT-KUNDEN
- 436 Netzbetreiberkonto: WT23445678901234
- 437 Eine Zeitreihe für RLMOT-KUNDEN
- 438
- 439 3.3.2.6.2 EDIFACT-NACHRICHT<br>440 Die rechte Spalte dient lediglich der
- 440 Die rechte Spalte dient lediglich der Erläuterung der Einträge in der linken Spalte
- 441

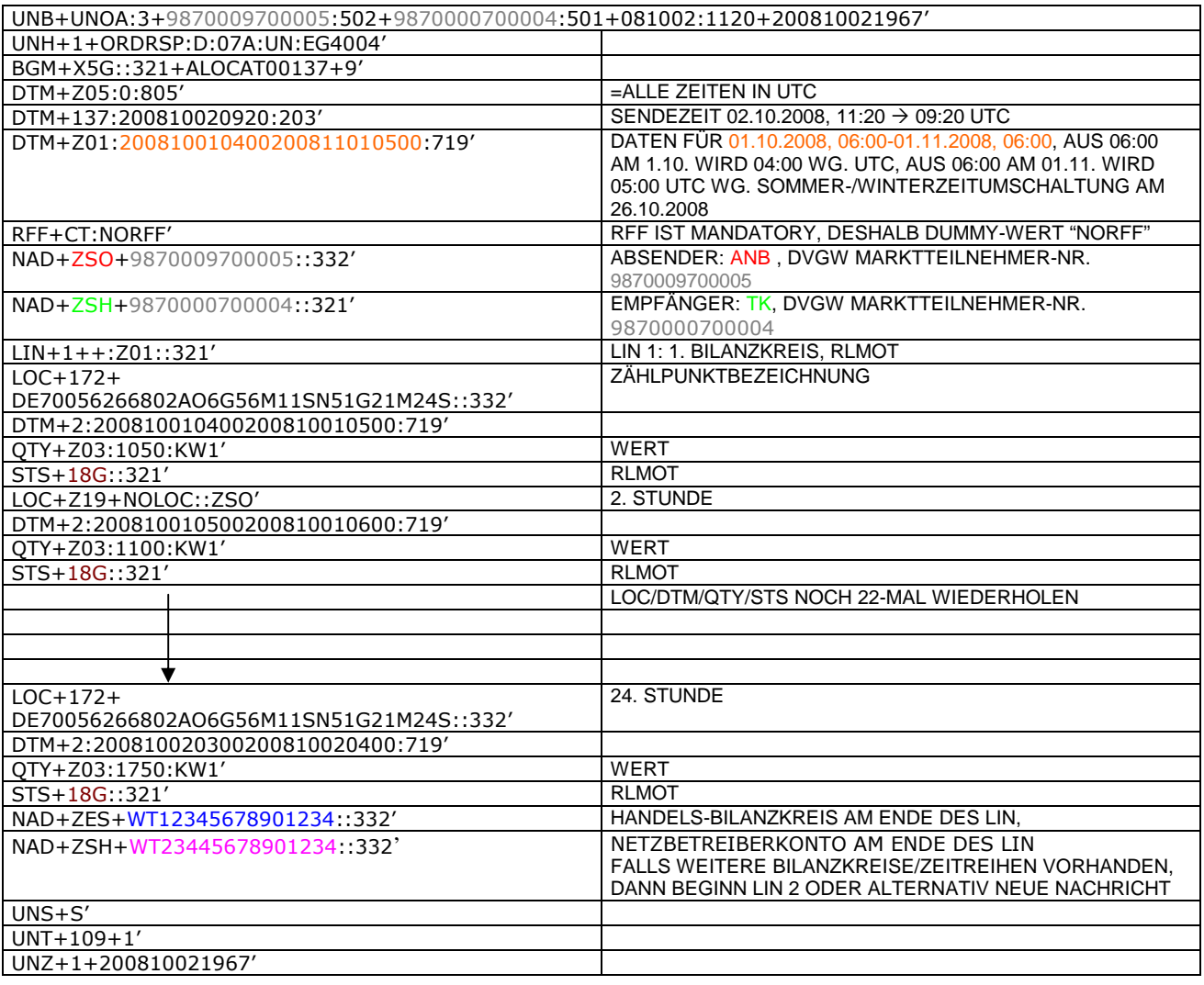

### 444 **3.3.2.7 BEISPIEL 15 (TABELLE 17 NR. 3) ÜBERSENDUNG DES ZEITREIHENTYPS "RLMMT) (ALS** 445 **TAGESBAND) JE BK/ SBK D+1 BIS 20:00 UHR**

- 446 3.3.2.7.1 NACHRICHTENINHALTE:
- 447<br>448
- 448 **ABSENDER: BKN, EDIGAS-CODE WTKG**<br>449 **EMPFÄNGER:** BKV, DVGW MARKTTEILN 449 **EMPFÄNGER:** BKV , DVGW MARKTTEILNEHMER-NR. 9870009700005
- 450 DATEN FÜR 01.10.2008, 06:00-02.10.2008, 06:00
- 451 HANDELSBILANZKREIS: WT12345678901234<br>452 DREI ZEITREIHEN FÜR RLM-KUNDEN
- DREI ZEITREIHEN FÜR RLM-KUNDEN 453
- 
- 454 3.3.2.7.2 EDIFACT-NACHRICHT<br>455 Die rechte Spalte dient lediglich der 455 Die rechte Spalte dient lediglich der Erläuterung der Einträge in der linken Spalte

456

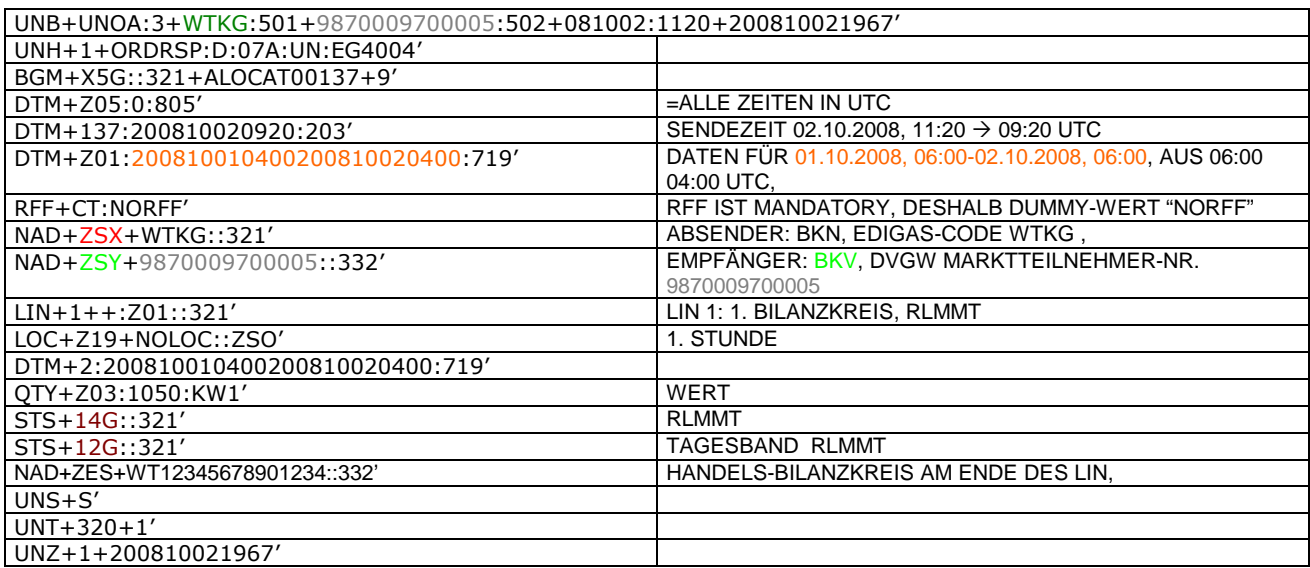

457<br>458

- 458 *Anmerkung: Die drei RLM Zeitreihen können auch auf drei Nachrichten verteilt werden. Es ist ebenso möglich, in die*
- 459 *o.a. Nachricht weitere Bilanzkreise aufzunehmen..* 460 *Ab dem 01.10.2009 muss diese Nachricht ANB-scharf gesendet werden. In diesem Fall ist am Ende jedes LINs ein* 461 *zweites NAD-Segment zur Identifikation des ANB notwendig. Dieses zusätzliche Element hat folgendes Aussehen:*

462

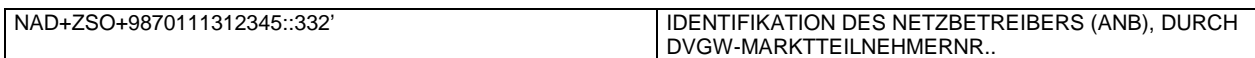

463

### 465 **3.3.2.8 Beispiel 16 (Kapitel 3.2 Übertragung von Biogasmengen am MÜT während der Laufzeit des** 466 **Bio-BKs) (BDEW Prozesse Biogasbilanzierung ), Tabelle 3.2 Zeile 9 u. 10) Allokation D+1**

- 467 3.3.2.8.1 NACHRICHTENINHALTE:
- 468<br>469 469 **Absender:** ENB , DVGW-Marktteilnehmernr. 9870012600002
- 470 **Empfänger:** BKN, DVGW-Marktteilnehmernr. 9870113300014
- 471 Daten für 24.10.2009, 06:00-25.10.2008, 06:00<br>472 Handelsbilanzkreis (Müt): GASPOOLBXXXXXXXX
- 472 Handelsbilanzkreis (Müt): GASPOOLBXXXXXXXX<br>473 Fremdbilanzkreis: NCHBBIOxxxxxxxxx
- 473 Fremdbilanzkreis: NCHBBIOxxxxxxxxx
- 474 Netzbetreiberkonto ENB: GASPOOLNYYYYYYYY
- 475 3.3.2.8.2 EDIFACT-NACHRICHT
- 476<br>477
	- Die rechte Spalte dient lediglich der Erläuterung der Einträge in der linken Spalte
- 478

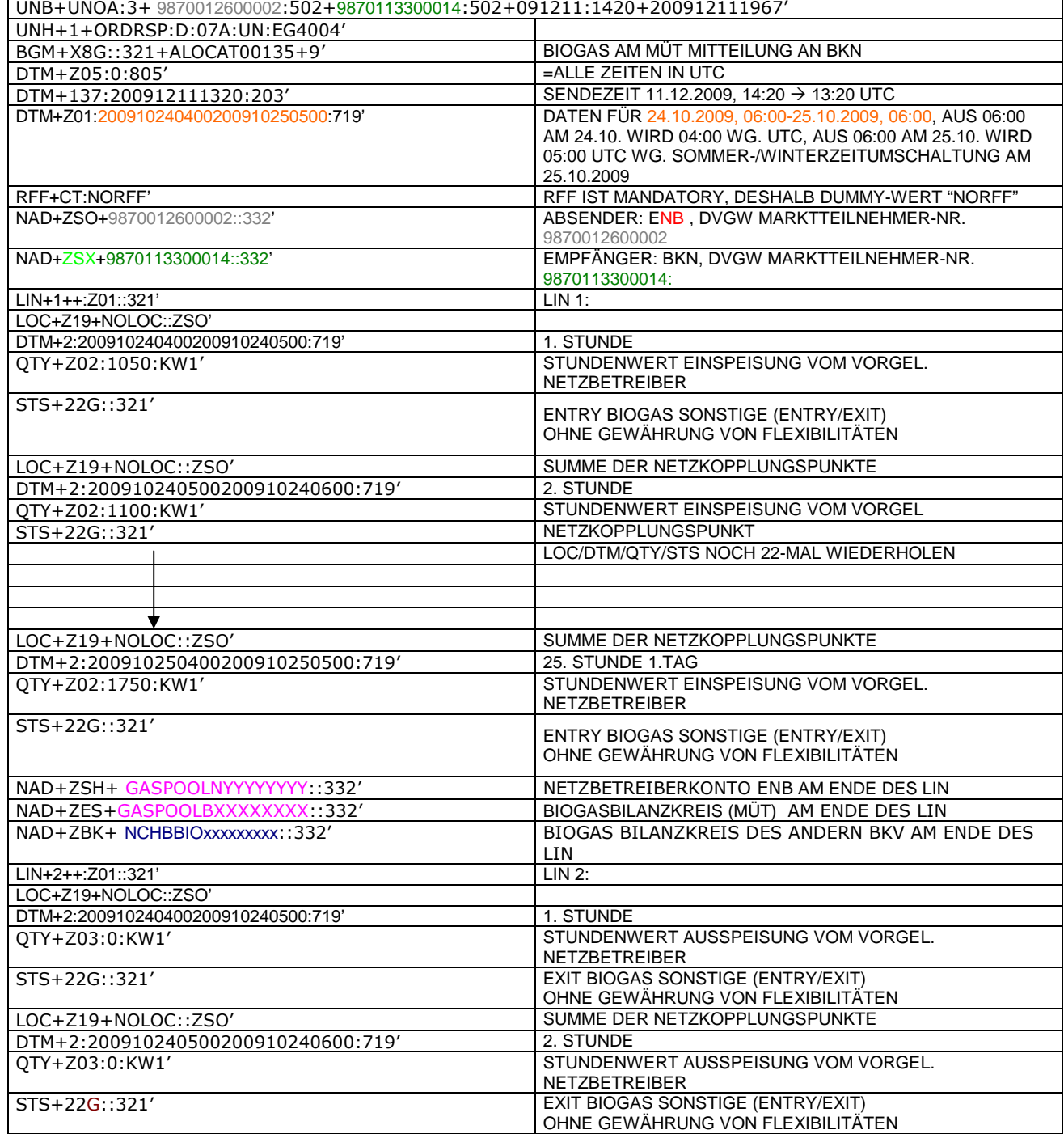

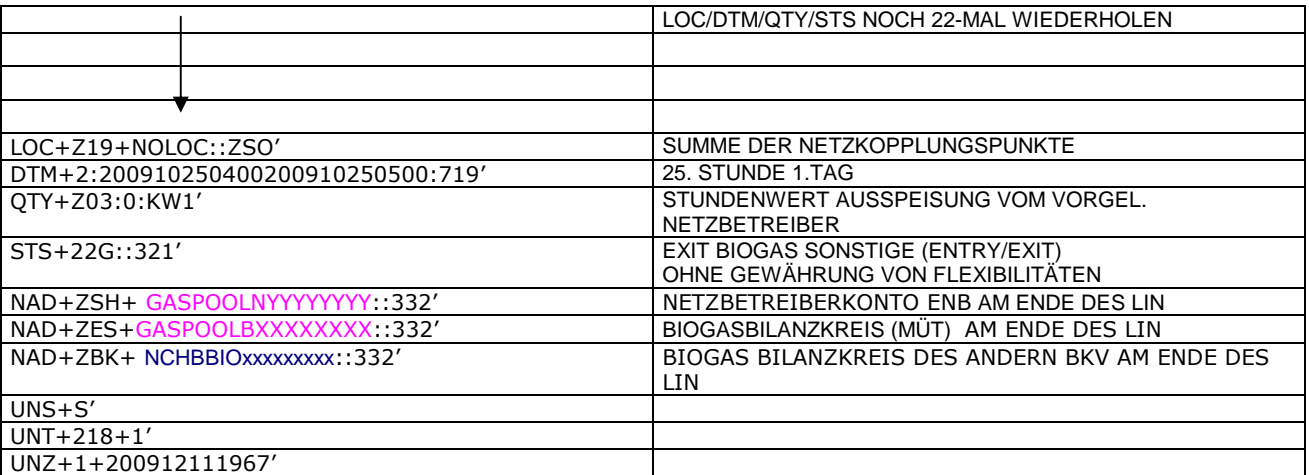

### 481 **3.3.2.9 Beispiel 17 (Kapitel 3.2 Meldung der physikalischen Einspeisung von Biogasmengen** 482 **während der Laufzeit des Bio-BKs) (BDEW Prozessleitfaden Biogasbilanzierung), Tabelle 3.2 Zeile 9** 483 **u. 10) Allokation D+1**

484 3.3.2.9.1 NACHRICHTENINHALTE:

- 485<br>486 486 **Absender:** ENB , DVGW-Marktteilnehmernr. 9870012600002
- 487 **Empfänger:** BKN, DVGW-Marktteilnehmernr. 9870113300014
- 488 Daten für 24.10.2009, 06:00-25.10.2008, 06:00
- 489 Biogasbilanzkreis: GASPOOLBXXXXXXXX
- 490 Netzbetreiberkonto: GASPOOLNY<br>491 Handelsbilanzkreis: GASPOOLHX)
- Handelsbilanzkreis: GASPOOLHXXXXXXXX

### 492 3.3.2.9.2 EDIFACT-NACHRICHT

493<br>494

494 Die rechte Spalte dient lediglich der Erläuterung der Einträge in der linken Spalte

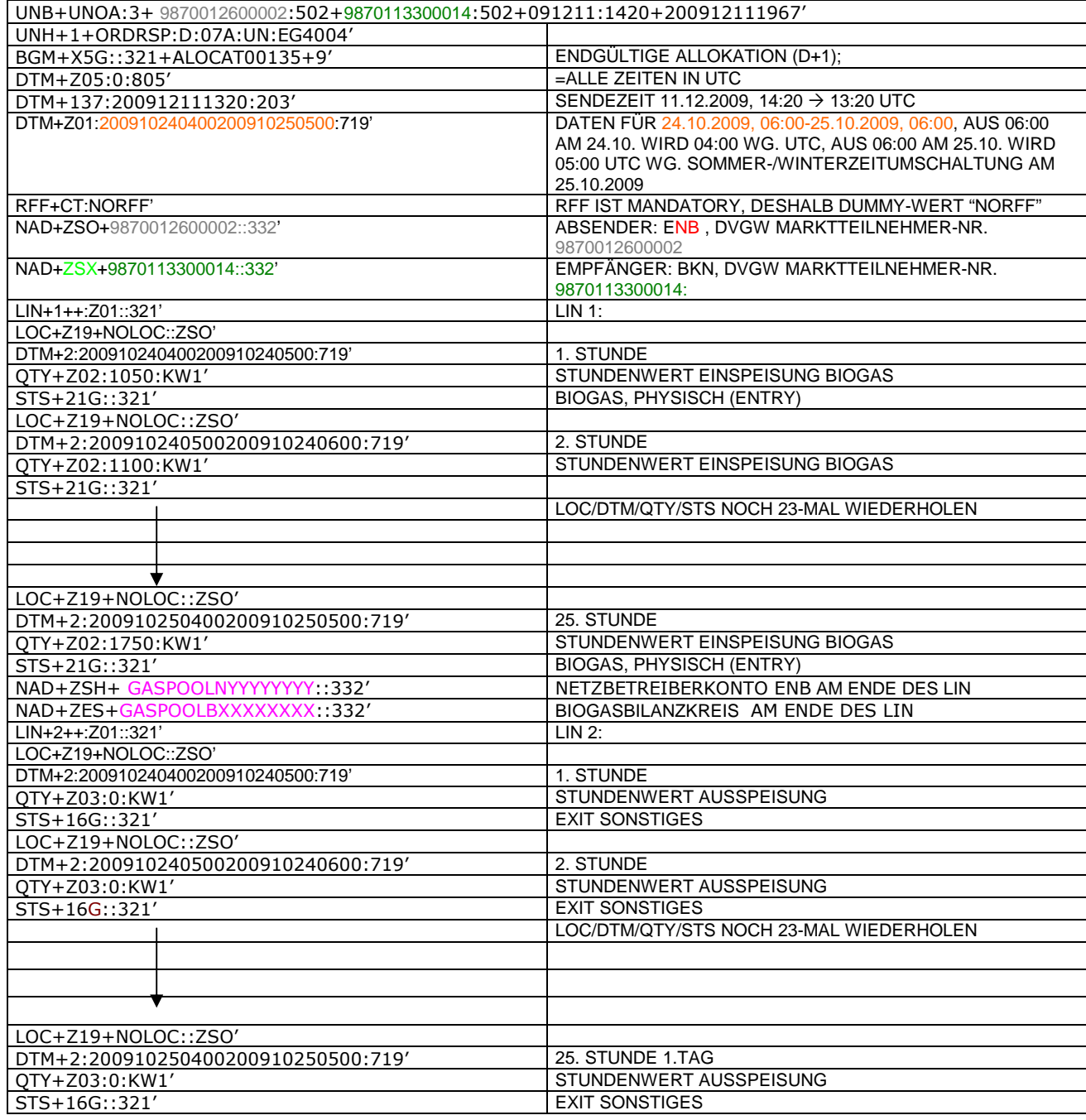

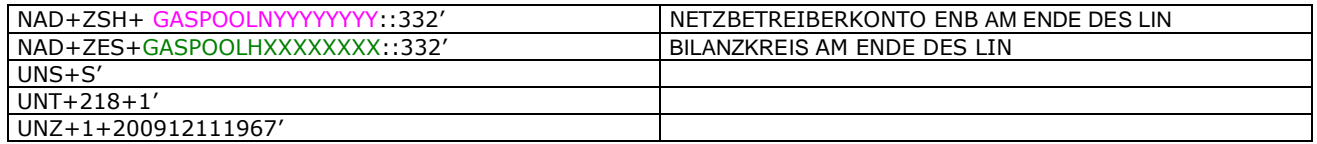

### 498 **3.3.2.10 BEISPIEL 18 EINSPEISESEITE – ENDGÜLTIGE ALOKATION FLÜSSIGGASEINSPEISUNG** 499 **AM TAG D+1 ZUR FÜHRUNG DES NETZKONTOS.**

### 500 3.3.2.10.1 NACHRICHTENINHALTE:

### 501<br>502 502 **ABSENDER: ENB, DVGW MARKTTEILNEHMER-NR. 9870009700005<br>503 <b>EMPFÄNGER:** BKN, EDIGAS-CODE WTKG

- 503 **EMPFÄNGER:** BKN, EDIGAS-CODE WTKG
- 504 DATEN FÜR 01.10.2008, 06:00-02.10.2008, 06:00<br>505 HANDELSBILANZKREIS: ENTFÄLLT
- 505 HANDELSBILANZKREIS: ENTFÄLLT<br>506 NETZBETREIBERKONTO: WT23445
- 506 NETZBETREIBERKONTO: WT23445678901234
- 507 EINE ZEIREIHE FÜR FLÜSSIGGASEINSPEISUNG
- 508

- 509 3.3.2.10.2 EDIFACT-NACHRICHT<br>510 Die rechte Spalte dient lediglich der 510 Die rechte Spalte dient lediglich der Erläuterung der Einträge in der linken Spalte
- 511

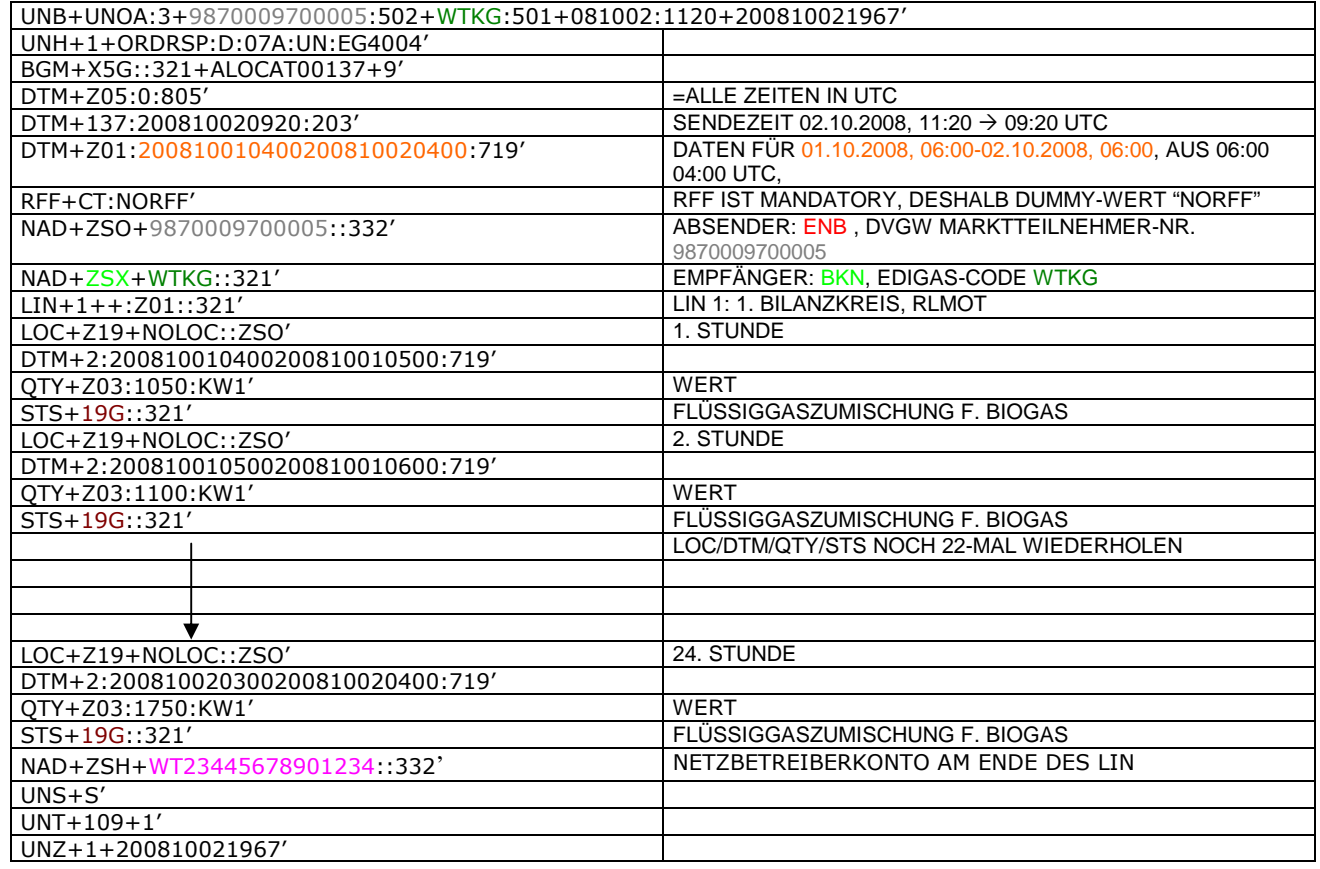

### 514 **3.3.2.11 Beispiel 19 EINSPEISESEITE – KORRIGIERTE ALOKATION FLÜSSIGGASEINSPEISUNG M** 515 **+ 29 WT ZUR FÜHRUNG DES NETZKONTOS.**

### 516 3.3.2.11.1 NACHRICHTENINHALTE:

- $\frac{517}{518}$ 518 **ABSENDER:** ENB , DVGW MARKTTEILNEHMER-NR. 9870009700005
- 519 **EMPFÄNGER:** BKN, EDIGAS-CODE WTKG
- 519 EMPFÄNGER: BKN, EDIGAS-CODE WTKG<br>520 DATEN FÜR 01.10.2008, 06:00-01.11.2008, 06:00<br>521 HANDELSBILANZKREIS: ENTFÄLLT<br>522 NETZBETREIBERKONTO: WT23445678901234
- HANDELSBILANZKREIS: ENTFÄLLT
- 522 NETZBETREIBERKONTO: WT23445678901234<br>523 EINE ZEIREIHE FÜR FLÜSSIGGASEINSPEISUN
- 523 EINE ZEIREIHE FÜR FLÜSSIGGASEINSPEISUNG

### 524 3.3.2.11.2 EDIFACT-NACHRICHT

525

527

526 Die rechte Spalte dient lediglich der Erläuterung der Einträge in der linken Spalte

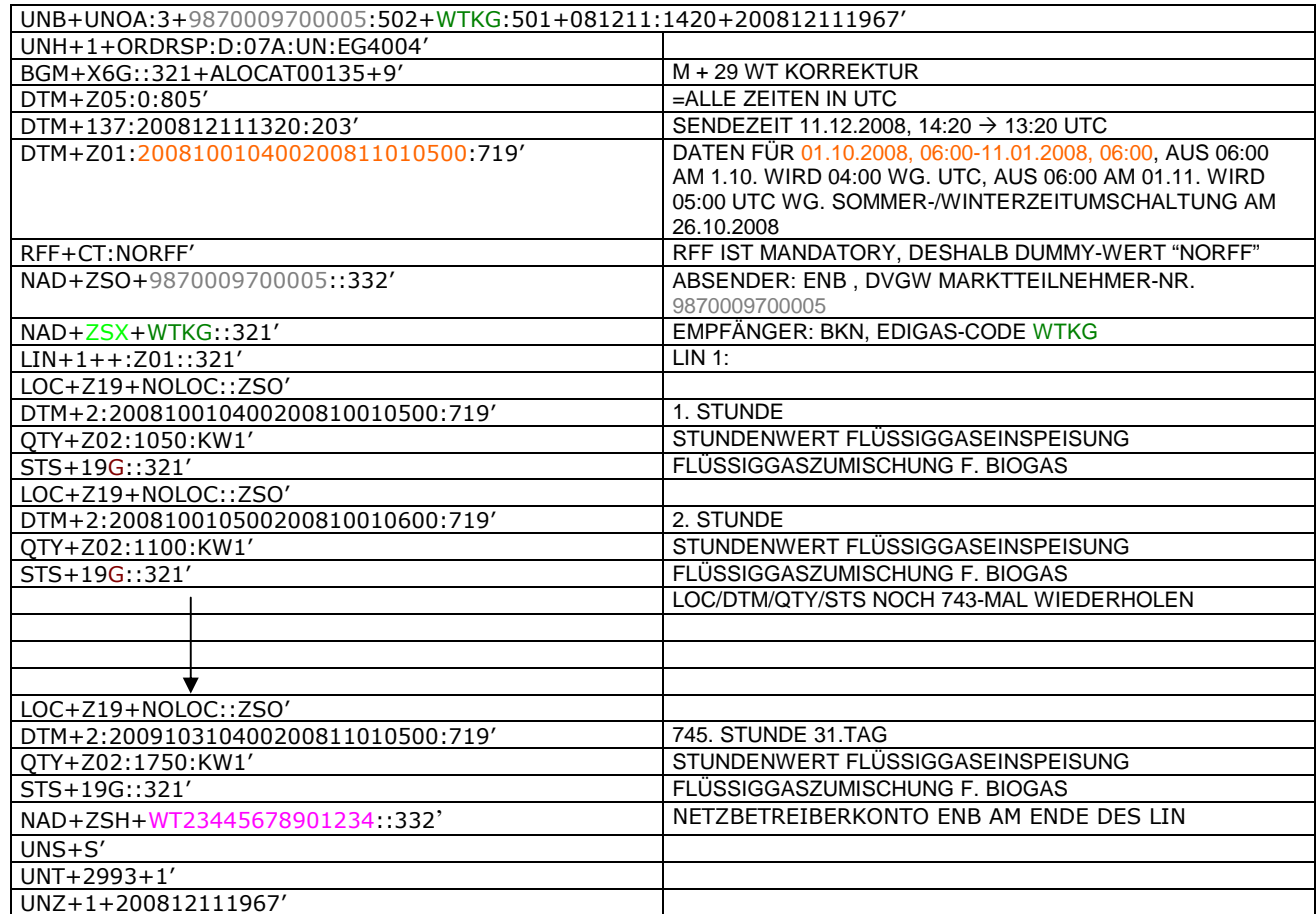

### **<sup>4</sup> XML IMPLEMENTIERUNG FÜR ALOCAT (ZUR INFORMATION)**

- **Anmerkung:** Die Verwendung der XML-Version der ALOCAT-Nachricht bedarf unbedingt einer bilateralen Vereinbarung zwischen Sender und Empfänger. Offizielle Version der ALOCAT ist auf jeden Fall die EDIFACT-
- Version.

### **4.1 XML STRUKTUR**

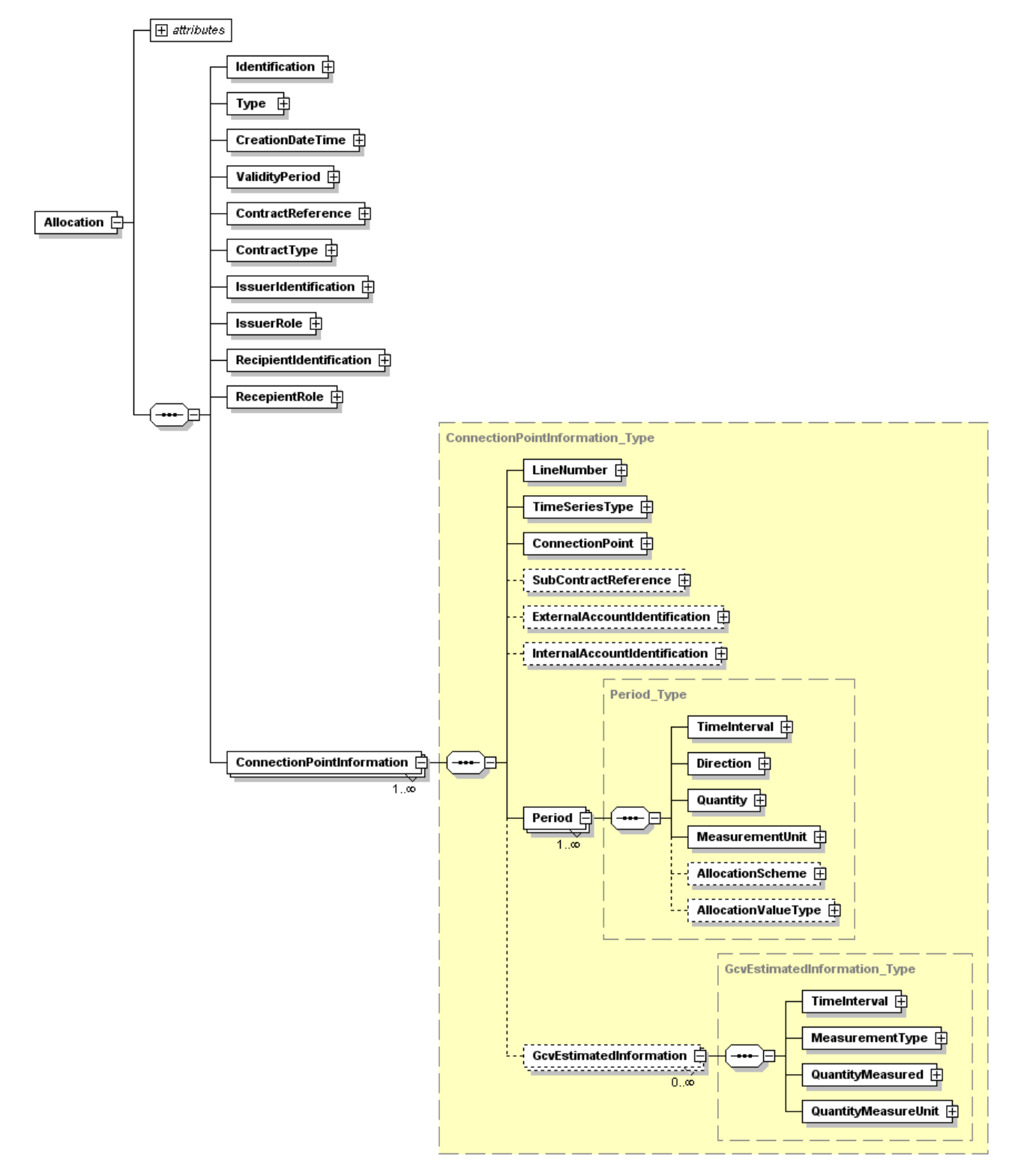

### **4.2 XML SCHEMA** <?xml version="1.0" encoding="UTF-8"?> 537 <!-- edited with XMLSpy v2008 rel. 2 sp1 (http://www.altova.com) by Wilhelm (Schmieroel) --> <?xml-stylesheet type="text/xsl" href="7-alocat.xslt"?> <xsd:schema xmlns:ecc="core-cmpts.xsd" xmlns:xsd="http://www.w3.org/2001/XMLSchema" elementFormDefault="qualified" attributeFormDefault="unqualified" ecc:VersionRelease="1.3"> <xsd:import namespace="core-cmpts.xsd" schemaLocation="../cclib/core-cmpts.xsd"/>  $$  EDIGAS Document Automatically generated from a UML class diagram using XMI. Generation tool version 1.7 --> <xsd:element name="Allocation"> <xsd:complexType> <xsd:annotation> <xsd:documentation/> </xsd:annotation> <xsd:sequence> <xsd:element name="Identification" type="ecc:IdentificationType"> <xsd:annotation> <xsd:documentation/> </xsd:annotation> </xsd:element> <xsd:element name="Type" type="ecc:MessageType"> <xsd:annotation> <xsd:documentation/> </xsd:annotation> </xsd:element> <xsd:element name="CreationDateTime" type="ecc:MessageDateTimeType"> <xsd:annotation> <xsd:documentation/> </xsd:annotation> </xsd:element> <xsd:element name="ValidityPeriod" type="ecc:TimeIntervalType"> <xsd:annotation> <xsd:documentation/> </xsd:annotation> 571 </xsd:element> <xsd:element name="ContractReference" type="ecc:IdentificationType"> <xsd:annotation> <xsd:documentation/> </xsd:annotation> </xsd:element> <xsd:element name="ContractType" type="ecc:ReferenceType"> <xsd:annotation> <xsd:documentation/> </xsd:annotation> </xsd:element> <xsd:element name="IssuerIdentification" type="ecc:PartyType"> <xsd:annotation> <xsd:documentation/> </xsd:annotation> </xsd:element> <xsd:element name="IssuerRole" type="ecc:RoleType"> <xsd:annotation> <xsd:documentation/> </xsd:annotation> </xsd:element> <xsd:element name="RecipientIdentification" type="ecc:PartyType"> <xsd:annotation> <xsd:documentation/> </xsd:annotation> </xsd:element>

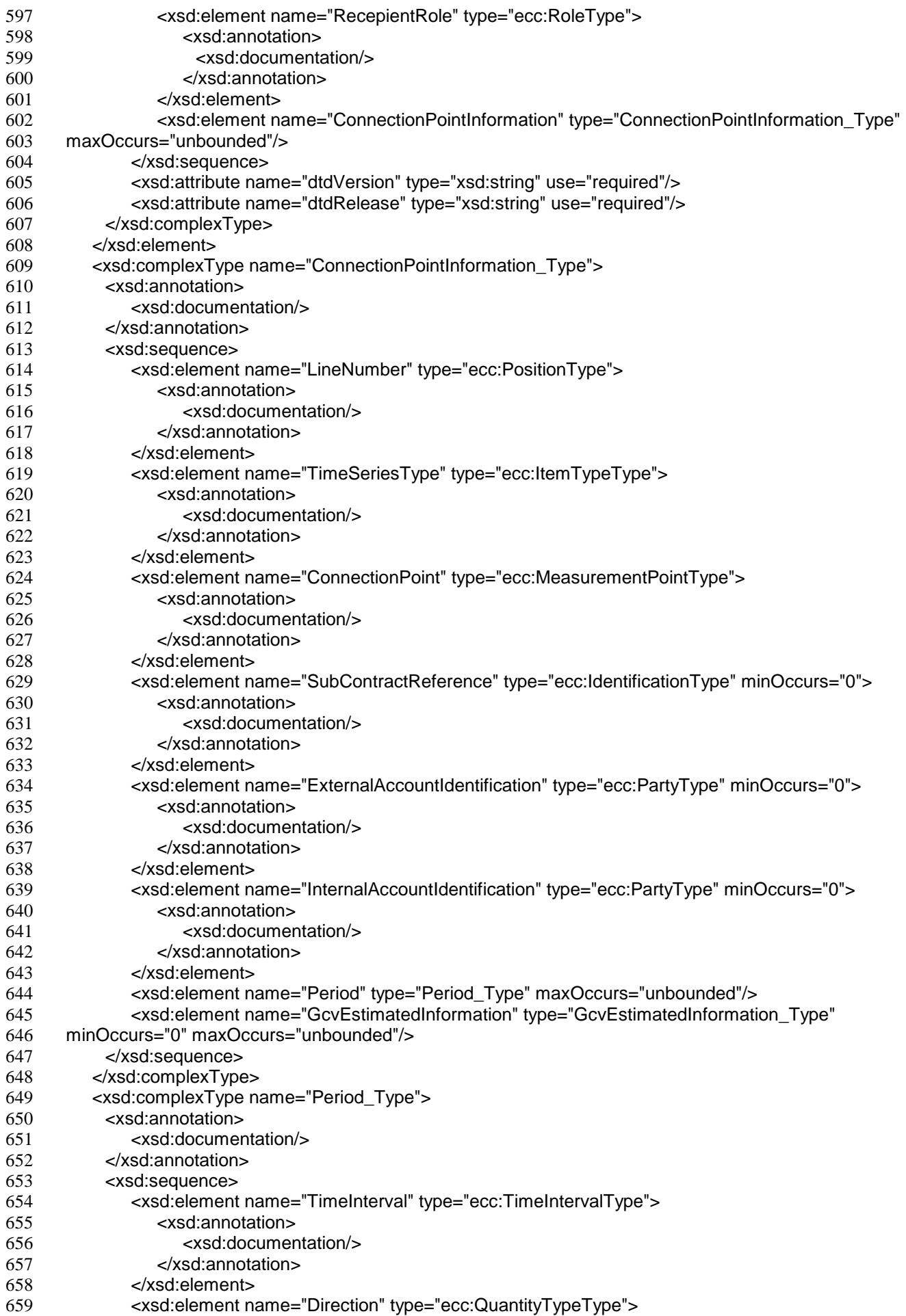

![](_page_52_Picture_315.jpeg)

### **4.3 XML BEISPIELE**

Werden nachgeliefert

and the state of the state of the

718

### 719 **5 ÄNDERUNGSNACHWEIS**

![](_page_53_Picture_392.jpeg)

![](_page_54_Picture_422.jpeg)

![](_page_55_Picture_194.jpeg)